## **17 - Средства автоматизации и информационные технологии в физике (включая информационно-телекоммуникационные системы)**

Благодарный Александр Сергеевич, 2 курс Ростов-на-Дону, Южный федеральный университет, физический **Android-приложение для проведения лабораторной работы по измерению коэффициента тренияскольжения** Губский Дмитрий Семенович, к.ф.-м.н. e-mail: *alex.kronin777@gmail.com* стр. 448 Бочаров Дмитрий Сергеевич, 11 класс Новокузнецк, "Гимназия №44" **Математическое моделирование ударников переменного сечения в применении к численному методу расчета ударного импульса** Тимофеев Евгений Геннадьевич e-mail: *[veefomit77777@yandex.ru](mailto:veefomit77777@yandex.ru)* стр. 448 Бурыкин Андрей Игоревич, 4 курс Томск, Томский государственный университет систем управления и радиоэлектроники, радиотехнический **Исследование нелинейных искажений модели радиоприемных устройств с помощью САПР** e-mail: *[Mr.Nekede@yandex.ru](mailto:Mr.Nekede@yandex.ru)* стр. 450 Бухтияров Дмитрий Андреевич, аспирант Новосибирск, Новосибирский государственный технический университет, радиотехники и электроники **Автоматизация проектирования печатных директорных антенн с возбудителями дипольного вида** Горбачёв Анатолий Петрович, д.т.н. e-mail: *[ghostandfound@mail.ru](mailto:ghostandfound@mail.ru)* стр. 451 Гасымов Захид Абдулла оглы, 2 курс Томск, Сибирский государственный медицинский университет, лечебный **Возможности использования нейроинтерфейса в автоматическом управлении устройствами** Лобода Юлия Олеговна, к.п.н. e-mail*: [the977th@gmail.com](mailto:the977th@gmail.com)* стр. 452 Голицын Александр Андреевич, ст. инженер-электроник Новосибирск, Институт физики полупроводников им. А.В. Ржанова СО РАН **Тепловизионные приборы наблюдения** e-mail: *[aag-09@yandex.ru](mailto:aag-09@yandex.ru)* Григуть Валерий Владимирович, 2 курс Гродно, Гродненский государственный университет имени Янки Купалы, физико-технический **Автоматизация управления системой для изучения процессов лазерного воздействия** Васильев Сергей Валерьевич, к.ф.-м.н. e-mail: *[krokodill@yandex.ru](mailto:krokodill@yandex.ru)* стр. 455 Данильчук Екатерина Игоревна, 4 курс Иркутск, Иркутский государственный университет, физический **Программы решения навигационных задач для систем спутниковой радионавигации** Иванов Всеволод Борисович, д.ф.-м.н. e-mail: *[danilchuk.k@mail.ru](mailto:danilchuk.k@mail.ru)* стр. 456 Даукша Александр Юрьевич, аспирант 2 года обучения Гродно, Гродненский государственный университет имени Янки Купалы, физико-технический **Программное обеспечение для вычисления смещения интерференционных полос от невозмущенного состояния** Иванов Алексей Юрьевич, к.ф.-м.н. e-mail: *dauksha\_aj*@grsu.by crp. 458

Донской Юрий Анатольевич, аспирант 3 года обучения Томск, Институт мониторинга климатических и экологических систем СО РАН, группа акустических исследований **Цифровая обработка сигнала для многочастотного доплеровского акустического локатора** Красненко Николай Петрович, д.ф.-м.н. e-mail: *[donskoi.yuri@mail.ru](mailto:donskoi.yuri@mail.ru)* стр. 460 Дружинина Елизавета Сергеевна, 4 курс Ростов-на-Дону, Южный федеральный университет, физический **Автоматизация контроля температурного режима получения тонких пленок методом квазизамкнутого объема** Гармашов Сергей Иванович, к.ф.-м.н. e-mail: *[liza.druginina@rambler.ru](mailto:liza.druginina@rambler.ru)* стр. 460 Жандаров Евгений Олегович, 4 курс Томск, Национальный исследовательский Томский государственный университет, радиофизический **Самораспространяющийся высокотемпературный синтез, как метод получения ферритов, и способы его численного моделирования** e-mail: *[zhandarov96@mail.ru](mailto:zhandarov96@mail.ru)* стр. 462 Канина Марина Александровна, 3 курс Томск, Томский государственный университет систем управления и радиоэлектроники, радиоконструкторский **Программа для исследования влияния ритмической визуальной стимуляции на параметры сенсомоторной деятельности человека-оператора** Романовский Михаил Николаевич, к.т.н. e-mail: *[Marina\\_K1998@mail.ru](mailto:Marina_K1998@mail.ru)* стр. 463 Карпенко Анастасия Сергеевна, 4 курс Ростов-на-Дону, Южный федеральный университет, физический **Компьютерная программа для моделирования процесса термомиграции жидких включений с учетом теплоты фазовых переходов и нелинейных нестационарных граничных условий** Гармашов Сергей Иванович, к.ф.-м.н. e-mail: *as.karpenko911@yandex.ru* стр. 464 Никифоров Владислав Викторович, 11 класс Каргасок, Каргасокский ДДТ, радиотехнический кружок **Виртуальная интерактивная панель** Захаров Андрей Геннадьевич e-mail: *oblako* 000@mail.ru crp. 466 Полянский Дмитрий Александрович, доцент Владивосток, Дальневосточный федеральный университет, Школа естественных наук **Оценка возможности перехвата ПЭМИ кабеля HDMI** e-mail: *[rambo192@mail.ru](mailto:rambo192@mail.ru)* стр. 468 Проценко Влада Вячеславовна, 4 курс Ростов-на-Дону, Южный федеральный университет, физический **Компьютерная программа для анализа погрешности методики определения степени анизотропии межфазной энергии по формам сечений жидких цилиндрических включений, мигрировавших в кристалле в стационарных тепловых условиях** Гармашов Сергей Иванович, к.ф.-м.н. e-mail: *vlada.protsenko@gmail.com* стр. 469 Сейфи Наталья Андреевна, аспирант Новосибирск, Новосибирский государственный технический университет **Активно-импульсный визирный канал на базе ПЗС-фотоприемника** e-mail: *natalia*  $nsk@inbox.ru$  стр. 471

Чжан Шо, магистрант 1 года обучения

Томск, Национальный исследовательский Томский политехнический университет, неразрушающего контроля и безопасности

**Программно-аппаратная реализация получения метеоданных и данных геопозиционирования на основе микроконтроллера ATmega для применения при лидарных измерениях**

Климкин Антон Владимирович

e-mail*: [862238537@qq.com](mailto:862238537@qq.com)* стр. 472

Шубин Александр Владимирович, магистрант 1 года обучения Екатеринбург, Уральский федеральный университет, физико-технологический институт **Программное обеспечение многофункционального устройства контроля жизненных показателей человека** Хохлов Константин Олегович, к.ф.-м.н. e-mail: *[causeLove95@yandex.ru](mailto:causeLove95@yandex.ru)* стр. 473

Шубина Ольга Сергеевна, магистрант 1 года обучения

Новосибирск, Новосибирский национальный исследовательский государственный университет, физический **Интеллектуальный анализ данных ускорительного комплекса**

Шатунов Петр Юрьевич, к.ф.-м.н.

e-mail: *olgashubina2011@gmail.com* стр. 474

## **Android-приложение для проведения лабораторной работы по измерению коэффициента трения-скольжения** *Благодарный Александр Сергеевич*

*Абрамян Вильмен Левонович, Крикунов Станислав Александрович Южный федеральный университет Губский Дмитрий Семёнович, к.ф.-м.н. Alex.kronin777@gmail.com*

Выполнение лабораторных работ является неотъемлемой частью учебного процесса, в ходе которого обучающиеся проводят опытную проверку формул, расчетов, знакомятся с методикой проведения экспериментов. Однако выполнение различных лабораторных работ часто требует специального, порой дорогостоящего оборудования. Современные смартфоны имеют набор датчиков, которые могут быть использованы при выполнении лабораторных работ для измерения различных физических величин.

Целью данной работы являлось создание приложения для платформы Android, с помощью которого можно выполнять лабораторные работы. В качестве первой лабораторной работы была выбрана тема «Измерение коэффициента трения-скольжения». При этом были поставлены и решены следующие задачи: получить оптимальную расчетную формулу для вычисления коэффициента трения, измерить неизвестные величины, задействовав акселерометр и датчик гравитации и оценить инструментальную и методическую погрешность. По методике выполнения лабораторной работы мобильный телефон кладется на исследуемую наклонную плоскость, скатывается с нее, измеряя с помощью датчика акселерометра проекции ускорения через равные промежутки времени. По полученным результатам измерения разработанный алгоритм вычисляет исследуемый коэффициент трения-скольжения.

В результате было создано Android-приложение, позволяющее выполнить лабораторную работу по вычислению коэффициента трения-скольжения, используя смартфон в качестве измерительного прибора, а также получена оптимальная формула для вычисления коэффициента трения-скольжения.

# **Математическое моделирование ударников переменного сечения в применении к численному методу расчета ударного импульса**

*Бочаров Дмитрий Сергеевич<sup>1</sup> Тимофеев Евгений Геннадьевич<sup>2</sup> 1 Гимназия №44, г. Новокузнецк <sup>2</sup>Сибирский государственный индустриальный университет г. Новокузнецк Тимофеев Евгений Геннадьевич veefomit77777@yandex.ru*

Основной задачей теории продольного удара является определение внешнего вида силового импульса, генерируемого при его нанесении. Работы [1-3] показали, что геометрическая форма ударника влияет на внешний вид ударного импульса и его силовые характеристики. Аналитический расчет геометрии ударного импульса базируется на теории Сен-Венана [4], где описывается поведение волн смещений возникающих при продольном ударе на границе двух контактирующих тел переменного сечения. Эта динамическая модель была положена в основу графодинамического метода [5] дающего аналитическое решение задачи продольного удара [6]. Впоследствии этот метод был преобразован в численный, что позволило создать алгоритм расчета ударного импульса, который легко поддается описанию на алгоритмических языках программирования (например, Pascal,  $C++$  и др.) [7].

Первым этапом этого алгоритма является моделирование многоступенчатого расчетного ударника (тела вращения переменного сечения, которым наносится удар по волноводу – цилиндру постоянного сечения диаметром *d0*). В качестве бойка мы понимаем тело вращения с образующей заданной одной простой кривой вида *y=f(x)* (*Рис.1, А*). Оно набирается из цилиндрических ступеней одинаковой длины *l1*, отличающихся друг от друга диаметром, величина которых рассчитывается по значению функции *di=2f(xi)* от аргумента равного координате *x<sup>i</sup>* текущей расчетной цилиндрической ступени. Число ступеней *n* определяется массой ударника *m*. Математическая модель представлена формулой:

$$
\sum_{i=1}^{n} \rho l_1 \pi f^2 (x = \frac{l_1 (2i - 1)}{2}) = m \pm m \frac{\varepsilon}{100\%},
$$
\n(1)

где *ρ* – плотность материала и волновода, *i* – номер текущей расчетной цилиндрической ступени, ε – относительная погрешность ( 4-5%). Данная математическая модель реализована на практике при помощи циклического алгоритма с предусловием (*рис.1, B*).

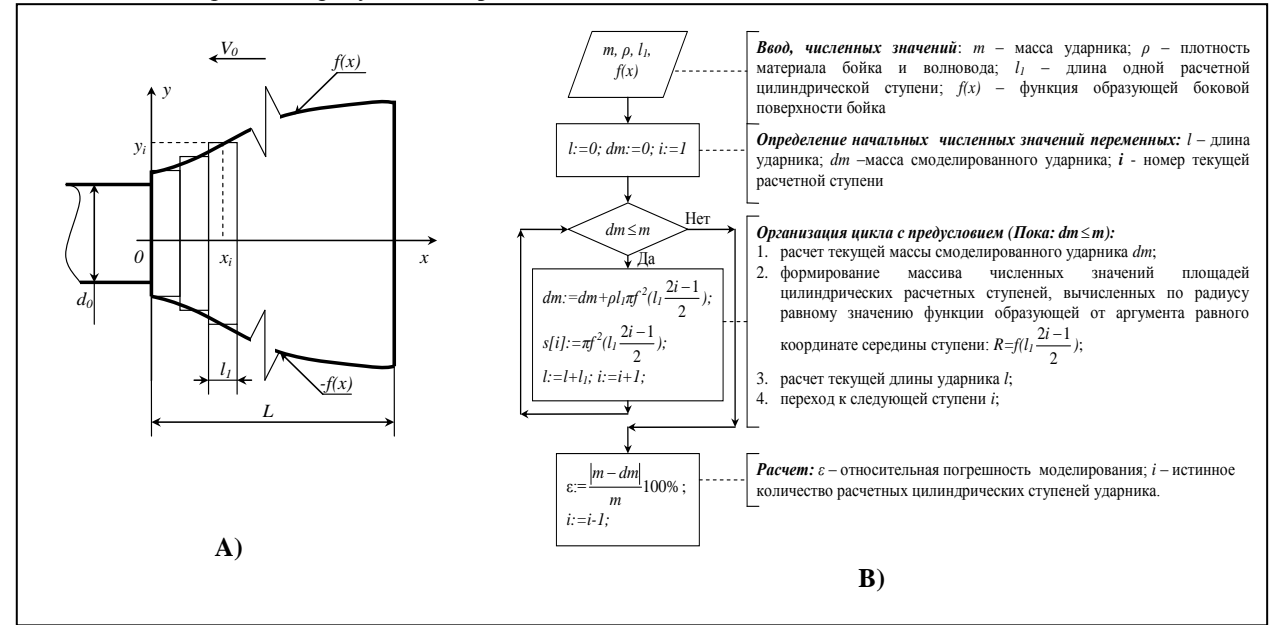

*рис-1.. A) Принципиальная схема моделирования ударника, составленного из цилиндрических расчетных ступеней одинаковой длины. B) блок-схема алгоритма, реализующего формирование ударника по предложенной математической модели.*

Результатом этого расчета является формирование массива, содержащего численные значения площадей цилиндрических ступеней, из которых сформирован ударник. Si, где S0 – площадь поперченного сечения волновода. Такой подход численного моделирования ударника реализован в расчетной программе «Ударный импульс 2.0» [8].

#### Список публикаций:

*[1] Манжосов В.К. Продольный удар. – Ульяновск: УлГТУ, 2007. – 358 с.*

*[2] Шапошников И.-И.Д. Некоторые задачи продольного соударения стержней // МашиноСтроение. – 2010. – №20. – С. 84- 90.*

*[3] Жуков И.А. Теоретические основы создания и исследования системы «боек – волновод – инструмент» машин ударного действия, предназначенных для разрушения горной породы // Современное машиностроение. Наука и образование. – 2012. – №2. – С. 311-319.*

*[4] Иванов К.И. Техника бурения при разработке месторождений полезных ископаемых. Изд. 2, перераб. / К.И. Иванов, М.С. Варич, В.И. Дусев и др. – М.: Недра, 1974. – 408 с.*

*[5] . Zhukov I.A., Dvornikov L.T. New constructive solutions of anvil-blocks of percussion mining machines. – North Charleston: CreateSpace, 2015. – 130 р.*

*[6] Тимофеев Е.Г. К разработке специализированного программного обеспечения для анализа сложных форм бойков ударных механизмов / Е.Г. Тимофеев, И.А.Жуков // Автоматизированное проектирование в машиностроении. – 2014. – №2. – С. 7-10.*

*[7] Тимофеев Е.Г. К разработке численного метода исследования ударных процессов в стержневой системе машин ударного действия / Е.Г. Тимофеев, И.А. Жуков // Современное машиностроение. Наука и образование: материалы 5-й Международной научно-практической конференции. – СПб.: Изд-во Политехн. ун-та, 2016. – №5. – С. 540-549. – doi: 10.1872/MMF-2016-52.*

*[8] Свидетельство ПВМ №2015662766. Ударный импульс 2.0 / Тимофеев Е.Г., Жуков И.А. (РФ) – №2015619792; поступление 13.10.2015; зарегистр. 01.12.2015.*

## **Исследование нелинейных искажений модели радиоприемных устройств с помощью САПР**

### *Бурыкин Андрей Игоревич*

*Томский университет систем управления и радиоэлектроники Куприц Владимир Юрьевич Mr.Nekede@yandex.ru*

Супергетеродинный приемник – один из типов приемников, основан на принципе преобразования принимаемого сигнала в сигнал с фиксированной промежуточной частотой с последующим усилением. Основное достоинство супергетеродинного приемника заключается в том, что наиболее критичные для качества приема части (узкополосные фильтры, усилители ПЧ и демодуляторы) приемно-усилительного тракта (ПУТ) не должны перестраиваться под разные частоты, что позволяет повысить качество исполнения данных частей[1].

Искажения сигнала — изменение формы сигнала, вызванное несовпадением идеальных и реальных характеристик системы его обработки и передачи. Нелинейные искажения получаются в результате прохождения сигнала нелинейных элементов тракта, таких как усилители. Эти искажения вызывают появление в частотно[м спектре](https://ru.wikipedia.org/wiki/%D0%A1%D0%BF%D0%B5%D0%BA%D1%82%D1%80) выходного сигнала составляющих, отсутствующих во входном сигнале [2].

Интермодуляция – это процесс взаимодействия нескольких различных сигналов в нелинейных каскадах ПУТ. В результате возникают новые составляющие спектра, зашумляющие принимаемый сигнал. Интермодуляция возникает тогда, когда на вход действует помеховые сигналы, помимо полезного [3].

Если на вход ПУТ действует двухтоновый сигнал с амплитудами *A* и *В.* Тогда итоговая форма сигнала описывается следующей формулой, взятой из [3]:

$$
X = A \cdot \text{Sin}(\alpha) + B \cdot \text{Sin}(\beta) \tag{1}
$$

где,  $\alpha = 2\pi \cdot f_1 \cdot t$  и  $\beta = 2\pi \cdot f_2 \cdot t$ ;  $f_1$  и  $f_2$ -частоты гармонических сигналов.

В результате прохождения ПУТ, в выходном спектре сигнала появляются дополнительные гармонические составляющие. Интермодуляционные искажения второго порядка ( $M_{\rm 2}$ ) расположены на частотах  $f_1 + f_2$  и  $f_1 - f_2$ , интермодуляционные искажения третьего порядка (*IM*<sub>3</sub>) расположены на частотах  $2 \cdot f_1 - f_2$  и  $2 \cdot f_2 - f_1$  [3].

При увеличении мощности входного сигнала наступает такой момент, что мощность гармонических составляющих, появившихся в результате интермодуляции, достигает мощности полезного сигнала. Этот можно охарактеризовать с помощью двух понятий: точка пресечения интермодуляции второго/третьего порядка по входу (*IIP<sub>2</sub>* /*IIP*<sub>3</sub>) и точка пресечения интермодуляции второго/третьего порядка по выходу (  $OIP_2$  /  $OIP_3$ ). Методика измерения характеристик нелинейности приемно-усилительного тракта, а именно точек пересечения интермодуляции второго и третьего порядка, заключается в том, что строится зависимость мощности полезного сигнала и мощности интермодуляционных составляющих от мощности входного сигнала.

В результате исследования характеристик ПУТ, был построен график зависимости мощность полезного сигнала на выходе и мощность интермодуляционных составляющих от мощности входного сигнала. Мощности полезного сигнала и мощность интермодуляционных составляющих на выходе ПУТ с повышением мощности уходят в насыщение, так как это связанно с амплитудной характеристикой усилителей, а именно с выходной точкой насыщения.

Для определение точек пресечения интермодуляции второго/третьего порядка по выходу необходимо построить аппроксимацию усиленных сигналов и интермод. По точке пересечения аппроксимаций можно определить *IIP*<sub>2</sub> / *IIP*<sub>3</sub> и *OIP*<sub>2</sub> / *OIP*<sub>3</sub>. Данный график зависимости представлен на рисунке 1.

Поскольку наибольшее искажения будут вносить продукты интермодуляции третьего порядка, которые наиболее близко располагаются к частотам полезного сигнала и могут попасть в полосу фильтрации, а продукты интермодуляции второго порядка отсеиваются с помощью полосовых фильтров, то можно исследовать характеристики, такие как точка пресечения интермодуляции третьего порядка по входу (IIP<sub>3</sub>) и точка пресечения интермодуляции третьего порядка по выходу ( *OIP*<sup>3</sup> ).

Как видно по графику 1,  $IP_3 = 18,96$  дБм, следовательно  $OIP_3 = 46,67$  дБм.

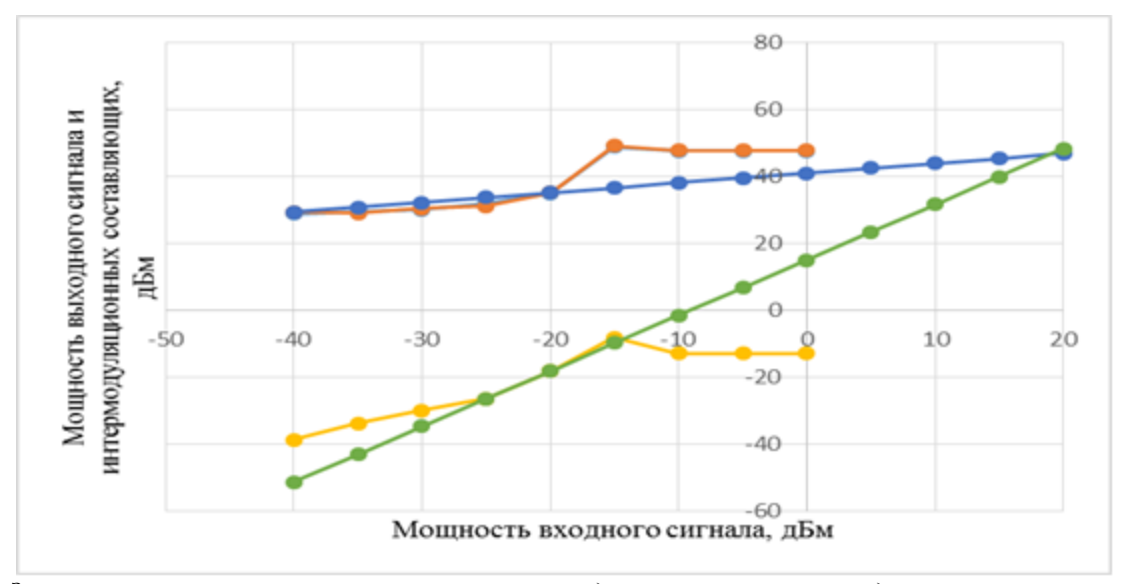

*рис.1. Зависимость мощность полезного сигнала на выходе и мощность интермодуляционных составляющих от мощности входного сигнала.*

#### Список публикаций:

*[1] Пушкарев В.П. // Устройства приема и обработки сигнала. Томск 2005. С. 68.*

*[2] Богданович Б.М. // Нелинейные искажения в приемно-усилительных устройствах. Москва 1980. С. 285.*

*[3] Поляков А.Е. Стрыгин Л.В.. // Методика измерений*  2 *IP и* <sup>3</sup> *IP двухтонового сигнала . Москва 2012. С.10.*

## **Автоматизация проектирования печатных директорных антенн с возбудителями дипольного вида** *Бухтияров Дмитрий Андреевич*

*Новосибирский государственный технический университет Горбачёв Анатолий Петрович, д.т.н. ghostandfound@mail.ru*

Классические печатные директорные антенны (ПДА) с симметричными вибраторами в качестве возбудителей широко применяются в радиолокационных и телекоммуникационных системах как компактные линейно поляризованные излучатели электромагнитной энергии. Необходимость создания конструктивнотехнологических модификаций традиционных дипольных возбудителей возникает в случаях, когда пространство в центре диполя должно быть освобождено от линий запитки. Питание диполя либо на его удалённых концах (концевое), либо на одном смежном и одном удалённом конце (центрально-концевое), реализуемое через бинарные делители мощности, может использоваться для реконфигурации характеристик его направленности. Модификации симметричных вибраторов со значительной геометрической либо электрической асимметрией называются излучателями дипольного вида (ИДВ).

В работе создаются компоненты математического, методического и программного обеспечения, применяемые на этапе функционального проектирования ПДА. Ориентация методики на решение инженерных задач обеспечивается отказом от сложного электродинамического анализа (ЭДА) в пользу ЭДА на основе физических (теория длинных линий, тонкопроволочное приближение) либо эвристических (метод наводимых ЭДС) допущений. Проволочный прототип анализируемой ПДА описывается на микроуровне абстрагирования. Для этого на основе внутренних и внешних параметров каждого *i*-го плеча каждого ИДВ в составе антенны формируется строка матрицы конфигурации *DLR* (1):

$$
DLR = \begin{pmatrix} x0_1 & y0_1 & z0_1 & \varphi_1 & \theta_1 & l_1 & a_1 & N_1 & A_1 & \varphi_1 & m_{\beta_1} & \alpha_1 \\ \vdots & \vdots & \vdots & \vdots & \vdots & \vdots & \vdots & \vdots & \vdots \\ x0_i & y0_i & z0_i & \varphi_i & \varphi_i & l_i & a_i & N_i & A_i & \varphi_i & m_{\beta_i} & \alpha_i \end{pmatrix},
$$
 (1)

где к геометрическим параметрам относятся:  $xO_i$ ,  $yO_i$ ,  $zO_i$  - координаты начала плеча ИДВ в декартовой системе координат (ДСК);  $\varphi$ <sub>i</sub>,  $\theta$ <sub>i</sub> - углы ориентации плеча в сферической системе координат, совмещённой с ДСК;  $l_i, a_i$  - длина плеча и его радиус;  $N_i$  - положение точки возбуждения (0 - центр, 1- конец). К электрическим параметрам относятся  $A_i$ ,  $\phi_i$  - амплитуда и фаза гармонического сигнала, возбуждающего плечо, и  $m_{\beta}$ ,  $\alpha$  - коэффициенты фазы и затухания волны тока в плече ИДВ, определяющие коэффициент  $\gamma_i$  её распространения.

В работе выбрано представление функции распределения тока по плечу ИДВ в виде суммы двух комплексно-сопряжённых экспонент с индивидуальными комплексными амплитудами  $AP_i$  и  $AO_i$ (смешанная волна тока). Такой подход позволяет аппроксимировать большинство гармонических и гиперболических функций. В показателях экспонент фигурирует коэффициент распространения волны тока и текущая координата  $dz$  (локальная для каждого плеча). После определения параметров распределения тока записывается модифицированная матрица конфигурации антенны NFP (2), используемая для расчёта её характеристик в ближней зоне (матрицы собственных и взаимных импелансов, вхолного импеланса, коэффициента отражения (KO)):

$$
NFP = \begin{pmatrix} x0_1 & y0_1 & z0_1 & \varphi_1 & \theta_1 & l_1 & a_1 & AP_1 & AO_1 & \gamma_1 \\ \vdots & \vdots & \vdots & \vdots & \vdots & \vdots & \vdots \\ x0_i & y0_i & z0_i & \varphi_i & \theta_i & l_i & a_i & AP_i & AO_i & \gamma_i \end{pmatrix} .
$$
 (2)

Токи на всех ИДВ антенны рассчитываются путём решения СЛАУ с матрицей импедансов и вектором напряжений (где ненулевой элемент - возбудитель, а нулевые - рефлектор и директора) и учитываются в параметрах **APenf**<sub>i</sub>, **AOenf**<sub>i</sub> очередной модифицированной матрицы конфигурации антенны FFP (3), используемой для расчёта её характеристик в дальней зоне (диаграммы направленности, сопротивления излучения, коэффициента направленного действия (КНД) в направлении излучения):

$$
FFP = \begin{pmatrix} x0_1 & y0_1 & z0_1 & \varphi_1 & \vartheta_1 & l_1 & APemf_1 & AOemf_1 & \gamma_1 \\ \vdots & \vdots & \vdots & \ddots & \vdots & \vdots \\ x0_i & y0_i & z0_i & \varphi_i & \vartheta_i & l_i & APemf_i & AOemf_i & \gamma_i \end{pmatrix} . \tag{3}
$$

Полученные характеристики подвергаются предварительной оптимизации для поиска геометрических параметров, обеспечивающих наименьший КО и наибольший КНД. Для перехода к печатному эквиваленту найденные параметры пересчитываются с использованием качественных методов. Обликом первого приближения для численной оптимизации в среде «CST MICROWAVE STUDIO» выступает топология, включающая элементы ПДА и предварительно рассчитанное симметрирующее устройство. Отличительной особенностью моделей ПДА в данной работе является их полная параметризация. Тщательная оптимизация с использование метода «Trust Region Framework» (либо эволюционных методов) компенсирует неточности проектирования, обусловленные использованием приближенных методов ЭДА. Результатом проектирования являются новые конструкции ПДА с возбудителями дипольного вида с КНД не хуже, чем у классического прототипа, при КО не более 0.15 в узкой полосе частот.

Достоинством представленной методики является её применимость для анализа и синтеза антенных систем, содержащих произвольное число ИДВ с параметрами, варьируемыми в широком диапазоне.

## Возможности использования нейроинтерфейса в автоматическом управлении устройствами

Гасымов Захид Абдулла оглы Лобода Юлия Олеговна, Функ Ангелина Вячеславовна, Пехов Олег Валерьевич, Коротун Николай Николаевич, Телегин Никита Алексеевич Томский университет систем управления и радиоэлектроники iamgasymov@gmail.com

В настоящие время технологии позволяют создать нейроинтерфейс, который дает дополнительные возможности управления мехатронными устройствами. Использование нейроинтерфейсов затрагивает множество дисциплин, таких как: робототехника, нейропротезирование, биомедицинская инженерия, нейробиология.

Нейроинтерфейс - это устройство, считывающее электрическую активность головного мозга. Полученные в результате сигналы можно классифицировать и применить для передачи команд на устройство (робот, протез, компьютер и другие приборы). Активное развитие применения нейроинтерфейсов в системах управления обуславливает актуальность данной работы.

Различают два типа внедрения нейроинтерфейсов по способу получения сигнала. Инвазивное устройство: датчики внедряются непосредственно в структуры головного мозга. Для внедрения нейроинтерфейсов данного типа требуется оперативное вмешательство. Полученный сигнал очень резкий и точный, однако инвазийное вмешательство сопряжено с последствиями для здоровья человека.

Биологические системы управления используют комбинированное управление: активное и пассивное. Технически активное управление используется посредством инвазивного внедрение датчиков в головной мозг, что не безопасно. Подгонка современных протезов отнимает месяцы и годы, может быть сопряжена с заболеваниями и физиологическими изменениями. Для управления протезами используются огромные вычислительные мощности из-за большого объема данных необходимых для обработки полученной информации. Внедрение бионических протезов (LUKE (Life Under Kinetic Evolution) или Холдинга Швабе) не решает проблему полностью, поскольку идёт обработка только сигналов концевых мышц культи.

Проект направлен на разработку нового поколения программного обеспечения осуществляющее активное управление протезами верхней и нижней конечностей. Данный программный продукт является существенным дополнением к современным бионическим системам управления, использующим в основном пассивные системы управления.

Использование неинвазивных нейроинтерфейсов не требует хирургического вмешательства. Эти устройства можно легко носить на теле, однако из-за преграды (черепа) сигнал электромагнитных волн ослабевает и размывается. Требуется дополнительное техническое решение для усиления и обработки сигнала.

Идея управления мехатронными устройствами «силой мысли» зародилась довольно давно, это одно из «заветных» мечтаний человечества, как, например, умение летать. Сейчас существуют проекты, в которых с помощью нейроинтерфейса можно включать компьютер или кондиционер, открывать или закрывать окна и двери. В одном из наших экспериментов в качестве управляемого мехатронного устройства задействован мобильный робот «ScEdBo» (school educational robot), разработанный в STEM-центре ТУСУР.

Конструктор «ScEdBo» представляет собой электронный набор для разработки автоматических устройств и проектов разной степени сложности. В основе «ScEdBo» лежит печатная плата с установленным микроконтроллером, датчики и конструктивные элементы.

Действующая модель содержит более 60 деталей в базовой комплектации. В набор входят детали, изготовленные по специально созданным трехмерным моделям на 3D-принтере и фрезерном станке из доступных расходных материалов: пластика, фанеры, оргстекла. Также для конструктора были подобраны металлические крепёжные материалы и управляющее устройство - Arduino/Genuino 101.

Для устройств, не имеющих прямого контакта с человеческим телом в качестве индикатора взаимодействия может быть использован светодиод или звуковой сигнал, а также непосредственно движение объекта, инициализированное верным толкованием ЭЭГ. Существуют положительные опыты управления системами подобного рода. Для мехатронных устройств, используемых в медицине всё несколько сложнее. В частности, блок обратной связи находится в разработке, поскольку к сигналам воздействия на человеческий мозг следует относиться с крайней осторожностью.

Целью управления в определённой биологической системе можно назвать некое конечное состояние, в которое система должна прийти в силу своей структурной организации или некий ожидаемый результат действий.

Конечное состояние биологической системы - это наиболее оптимальное состояние как всей системы в целом, так и отдельных её составляющих на всех уровнях организации в условиях наиболее качественного управления. Таким образом мы имеем пространство состояний, в которые переходит биологическая система. Управление разделяют на пассивное и активное. Пассивное управление - вторичное управление сопутствующее структуре, управляющий центр пассивного управления не выявлен. Людвиг фон Бенталанфи ("Обшая теория систем") предложил для подобного управления термин "первичная регуляция". Активное управление - система управления выделена в отдельный функциональный блок, иногда такие системы предсказывают появление внешнего воздействия (системы с фазовым опережением). [1]

Сигналы, считываемые с концевых мышц культи, могут относиться к пассивной системе управления. А сигнал, передаваемый на протез нейродатчиком, - это элемент активной системы управления. При комбинировании активного и пассивного сигналов систему управления протезом с большой степенью соответствия биологической системе.

Для проведения эксперимента планируется использовать мехатронную руку на базе Genuino 101. Поскольку Genuino 101, являясь одной из последних разработок Intel, снабжена интегрированными гироскопом, акселерометром и Bluetooth-модулем.

В качестве модели управления была выбрана мехатронная рука, созданная на базе открытого образовательного проекта InMoov[2]. Модель создана с помощью 3D принтера в лаборатории STEM-центра ТУСУР. Для создания модели использован ABS пластик, поскольку он имеет преимущества в прочности изделий и в то же время легко подвергается обработке. Не размягчается до 105˚C, однако имеет ярко выраженную усадку (изменение размеров распечатанной детали после остывания).

В рамках работы над проектом был проведён эксперимент по снятию состояний с нейроинтерфейса при движении кистей руки здорового человека, особое внимание уделялось основным положениям (паттернам). Результаты были представлены в виде докладов на конференции "Когнитивная робототехника" ТГУ, декабрь 2016[3].

Также данный проект стал победителем StartupTour 2017 по Сибирскому Федеральному округу в номинации IT. Планируются дальнейшие эксперименты по использованию нейроинтерфейса как элемента активного управления протезом на базе модели InMoov и продолжить работу в данном направлении с мобильным роботом ScEdBo.

#### Список публикаций:

*[1] Земляков И.Ю. Физиологическая кибернетика: Часть 1. Основы физиологической кибернетики и теория систем управления. Томск: Изд-во СибГМУ, 2006. 340с.*

*[2] Проект InMoov [Электронный ресурс]. - Режим доступа:http://inmoov.fr/ (Дата обращения 10.12.2016).*

*[3] Лобода Ю.О., Функ А.В. Возможности использования нейроинтерфейсов в управлении мехатронными устройствами - Материалы Международной конференции "Когнитивная робототехника" 7-10 декабря 2016 г. Томский государственный университет. - С.178-183.*

## **Тепловизионные приборы наблюдения** *Голицын Александр Андреевич*

## *Конструкторско-технологический институт прикладной микроэлектроники (Филиал ИФП СО РАН) aag-09@yandex.ru*

Тепловидение – это получение изображения объектов с помощью исходящего от них теплового (инфракрасного) излучения. Приборы, позволяющие получить подобное изображение и представить его наблюдателю, называются тепловизорами [1].

На сегодня тепловизионная техника имеет достаточно широкое применение. Это и специальные медицинские тепловизоры, и приборы для энергоаудита, предназначенные для поиска утечек тепла в зданиях, для поиска перегревающихся элементов в электросетях, для проверки состояния теплотрасс, и всевозможные приборы наблюдения, применяемые спасателями для поиска людей в условиях дыма и полной темноты или в охране. Разумеется, в стороне не осталось и сугубо военное применение: тепловизоры используются не только как приборы наблюдения, но также в качестве прицелов [2], в составе головок самонаведения и т.д.

Основным элементом каждого тепловизора является тепловизионный фотоприемник – устройство, преобразующее поток излучения в электрические сигналы изображения. В настоящее время наибольшее распространение получили фотоприемники диапазона 8–14 мкм и диапазона 3–5 мкм. Детекторы промежуточных диапазонов для использования в земных условиях интереса не представляют, из-за непрозрачности атмосферы в диапазоне 5–8 мкм и в диапазоне от 14 мкм. По принципу действия фотоприемники делятся на два типа – фотонные и тепловые [3]. Иногда в литературе можно встретить разделение фотоприемников на охлаждаемые и неохлаждаемые. Традиционно при проектировании тепловизионных систем использовались фотонные фотоприемники. Связанно это было с тем, что до недавнего времени технологии не позволяли серийно производить неохлаждаемые детекторы, обладающие достаточной чувствительностью и имеющие достаточное количество элементов. Однако за последние десять лет произошел резкий скачек в области – появились болометрические тепловизионные фотоприемники чувствительности до 50 мК (при чувствительности охлаждаемых фотоприемников 20 мК), относительно большого разрешения (типовым разрешением болометров на сегодня является 640×480 элементов, но также доступны болометры форматом 1024×768).

На рисунке представлены примеры тепловизионных приборов (в разном масштабе) – медицинская тепловизионная камера, тепловизионный прицел и охлаждаемый тепловизионный прибор для вертолета.

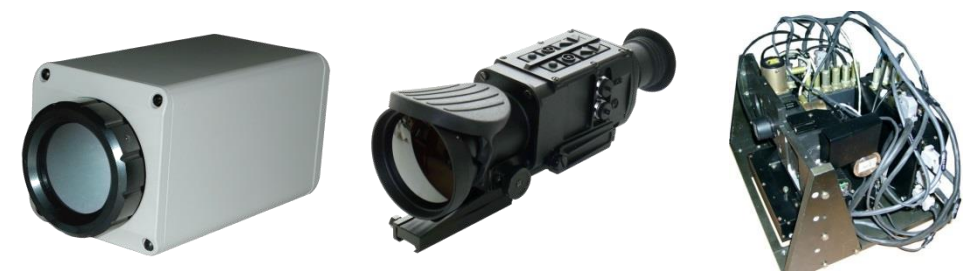

*рис. 1 Внешние виды тепловизионных устройств*

Как и развитие электроники в целом, развитие тепловизионной техники не стоит на месте. Ежегодно происходит совершенствование тепловизионных детекторов, приводящее одновременно и к улучшению их технических характеристик, и к удешевлению. Дорогостоящие германиевые объективы постепенно заменяются дешевыми полимерными. Все это приводит к распространению тепловизоров различного назначения – если до 2000х годов они были доступны только научным лабораториям и военным, то теперь любой желающий, имея достаточное количество средств, может для личного пользования купить прибор для анализа тепловых потерь в зданиях, охранную тепловизионную камеру или прибор наблюдения. Наверняка в скором времени, может быть через пять лет, или может быть через десять, тепловизионными приборами наблюдения массово начнут оснащаться грузовые автомобили и автобусы, как недавно они были оснащены устройствами спутниковой навигации. А наличие тепловизионного детектора станет обычной опцией для планшета или мобильного телефона.

#### Список публикаций:

*[1] А.А. Голицын, Глазом тепловизора // Наука из первых рук, 2014, Т. 57-58, № 3-4, с. 198–203*

*[2] Бутримов И.С., Голицын А.А. Тепловизионные прицелы для стрелкового оружия: итоги выставки «Комплексная безопасность 2014» // Спецтехника и связь, 2014, №5, с. 12–16*

*[3] Джемисон Дж.Э. и др. Физика и техника инфракрасного излучения / Пер. с англ. под общ. ред. Васильченко Н.В. – М:. Книга по Требованию, 2013, 640 с.*

### **Автоматизация управления системой для изучения процессов лазерного воздействия** *Григуть Валерий Владимирович Даукша Александр Юрьевич*

*Гродненский государственный университет имени Янки Купалы Васильев Сергей Валерьевич Valer.grigut@yandex.ru*

Изучение взаимодействия излучения с веществом требует проведения большого количества экспериментов, что сопряжено с увеличенными временными затратами. Так необходимо получать результаты экспериментов при различных режимах работы лазера, внешних условий (наличие электрических и магнитных полей, величины давления фонового газа). Увеличение скорости обработки экспериментальных данных возможно при автоматизации эксперимента. Для реализации этой концепции необходимо связать приборы экспериментальной установки с компьютером. В случае отсутствия у оборудования соответствующих штатных интерфейсов задача резко усложняется. Это в основном характерно для приборов с датой производства до 2000 ых годов. Другой проблемой является необходимость гальванической развязки прибора и ПК, а также согласование уровней сигналов. В случае использования лазерной техники эта проблема приобретает ещё большую сложность в виду наличия высокого напряжения в его цепях.

Для решения этих задач разработано устройство для связи ПК с пультом управления лазера*, рис. 1.*

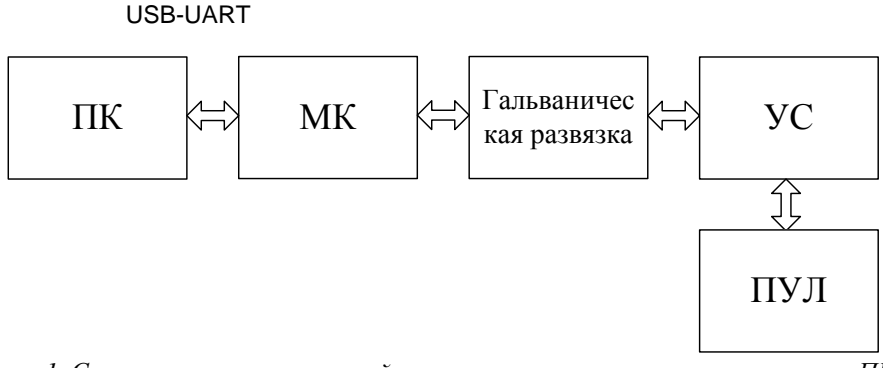

рис. 1. Структурная схема устройства связи пульта управления лазером и ПК

Команды управления лазером передаются компьютером на микроконтроллер МК через интерфейс связи USB-UART, реализованный на микросхеме FT232RL. Управляющие сигналы передаются микроконтроллером к устройству сопряжения УС через гальваническую развязку на оптронах. Устройство сопряжения производит непосредственное управление пультом управления лазера ПУЛ. Информация о параметрах работы лазера, а также обратная связь реализованы при помощи устройства сопряжения.

Компонентная база. В устройстве применён микроконтроллер Atmega32, он имеет лостаточный объём оперативной памяти, встроенный интерфейс UART/USART, 8 канальный 10 битный АЦП, 32 Кб Flash, 1024 бита ППЗУ и 2Кб SRAM памяти и необходимое количество портов ввода-вывода. Тактирование микроконтроллера осуществляется от внешнего кварцевого резонатора с резонансной частотой 8 МГц, который может быть как в выводном, так и в SMD исполнении. Потребляемый ток Atmega32-16AU при работе на указанной частоте не превышает 5 мА. Гльваническая развязка реализована с помощью оптронов типа TLP292-4 (фототранзисторная оптопара), которые имеют высокие изоляционные характеристики (напряжение до 5 кВ). Устройство сопряжения представляет собой микроконтроллер воспринимающий команды от МК - Atmega32 и набор транзисторных ключей ТК для управления реле пульта, рис.2. При помощи драйвера осуществляется согласование уровней сигналов для работы ключей и обратная связь, по средствам которой, перадаётся информация о режиме работы лазера.

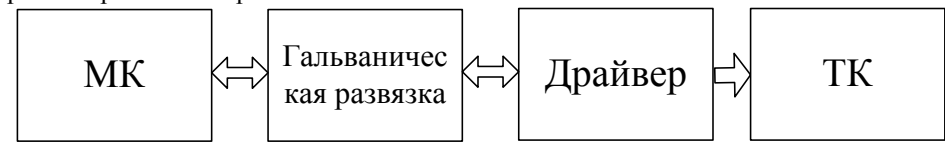

рис. 2. Структурная схема устройства сопряжения

Программное обеспечение. Программное обеспечение микроконтроллеров устройства разработано в среде Atmel Studio 7.0 на языке С с применением специализированных библиотек для работы с USART портом. Тестирование выполнено в программе Proteus 8.0. Приложение для работы на ПК разработано в среде Lazarus.

Полученные результаты хранятся в базе данных и могут быть использованы другими приложениями, такими как программы для автоматической обработки интерферограм, математическими пакетами для проведения вычислений и статистической обработки. Применение разработанного устройства совместно с приведёнными программами позволяет снизить трудоёмкость обработки результатов, уменьшить вероятность получения ошибок, связанных с человеческим фактором.

### Программы решения навигационных задач для систем спутниковой радионавигации Данильчук Екатерина Игоревна

Иркутский государственный университет Иванов Всеволод Борисович, д.ф.-м.н. danilchuk.k@mail.ru

Спутниковые радионавигационные системы (СРНС) используются в различных сферах деятельности человека для определения местоположения, как подвижных объектов, так и неподвижных. Использование спутниковых систем тесно связано с компьютерными технологиями и вычислительной техникой. Существует ряд программ для решения навигационной задачи. Наряду с коммерческими продуктами существую бесплатные программы, разработанные для учебных и исследовательских целей. Объектом исследования данной работы как раз и являются такие программы: RTKPOST, RINEXPVT, PRSOLVE.

RTKPOST – программа из пакета RTKLIB для постобработки навигационных данных. На вход программе подаются RINEX-файлы: файлы данных наблюдения (obs) и файл навигационных сообщений GPS, ГЛОНАСС, Galileo, QZSS или SBAS (nav) [1]. В результате работы программы создается файл решения навигационной задачи. Программа RTKPOST является программой с открытым кодом [2], поэтому кроме имеющихся моделей ионосферной коррекции нам удалось внедрить модель ионосферной коррекции GEMTEC. Модель ионосферной коррекции GEMTEC является альтернативой стандартной модели Клобучара. В среднем модель GEMTEC дает ошибку около 20%, в то время как заявленная точность модели Клобучара составляет 50- 60% [3].

Программа RINEXPVT является приложением библиотеки GPS Toolkit для определения местоположения пользователя на основе RINEX-файлов. Данная программа работает только с системой GPS. В отличие от RTKPOST программа RINEXPVT не имеет графического интерфейса, а запускается с помощью batch-файла, в котором прописываются опции, необходимы для решения навигационной задачи [4].

Программа PRSOLVE также является частью пакета GPS Toolkit. Как и две предыдущие программы PRSOLVE работает на основе RINEX-файлов. Существует две модификации программы PRSOLVE – старая и более новая ыерсии. Отличительной особенностью новой версии программы является возможность обработки данных не только системы GPS, но и системы ГЛОНАСС, а также их совместное использование. Аналогично программе RINEXPVT выполнение программы PRSOLVE обеих версий осуществляется с помощью batchфайла, в котором указываются необходимые для обработки данных параметры [4].

Для определения средней ошибки позиционирования была выбрана станция NRC1 непрерывного слежения ГНСС. Данная станция функционирует в Оттаве (Канада) при содействии Национального научноисследовательского совета Канады (National Research Council (NRC)). RINEX-файлы данной станции были получены из глобальной сети с сайта: ftp://cddis.gsfc.nasa.gov/pub/gps/data/daily/2013/001. Также с данного сайта был получен log-файл, в котором содержится вся основная информация о станции, в том числе точные координаты фазового центра антенны. Полученные файлы за 01.01.2013 были обработаны каждой из причисленных выше программ для решения навигационной задачи при различных моделях ионосферной коррекции. Не все программы поддерживают те или иные виды моделей коррекции ионосферы, поэтому, где было возможно, применялась соответствующая модель. Для сравнения точности определения координат была рассчитана средняя  $D_3$  ошибка по формуле:

$$
D_3 = \sqrt{X^2 + Y^2 + Z^2}
$$
\n(1)

где X, Y, Z – средние ошибки позиционирования за сутки соответствующих координат.

В результате обработки данных станции NRC1 были рассчитаны средние ошибки позиционирования, а так же определена средняя  $D_3$  ошибка для систем GPS, ГЛОНАСС и GPS+ГЛОНАСС совместно. Средняя  $D_3$ ошибка для системы GPS представленная на *рис.1.* Анализируя полученные данные можно отметить следующее: полученные результаты для каждой модели ионосферной коррекции согласуются с теорией. То есть наименьшая ошибка возникает при двухчастотной обработке навигационных данных, а средняя ошибка, полученная при использовании модели GEMTEC, меньше, чем ошибка, полученная в результате обработки данных с штатной моделью Клобучара. Сравнивая работу всех программ, можно сделать следующий общий вывод, что наиболее точно координаты объекта определяет программа RTKPOST пакета RTKLIB. Кроме того, данная программа имеет ряд преимуществ. Во-первых, программа RTKPOST работает не только с распространенными спутниковыми навигационными системами GPS и ГЛОНАСС, но и с другими спутниковыми системами, такими как Galileo, Quasi-Zenith Satellite System (QZSS). Во-вторых, важно отметить, что программа RTKPOST является приложением с открытым кодом, поэтому существует возможность внедрять необходимые параметры для обработки навигационных данных при необходимости.

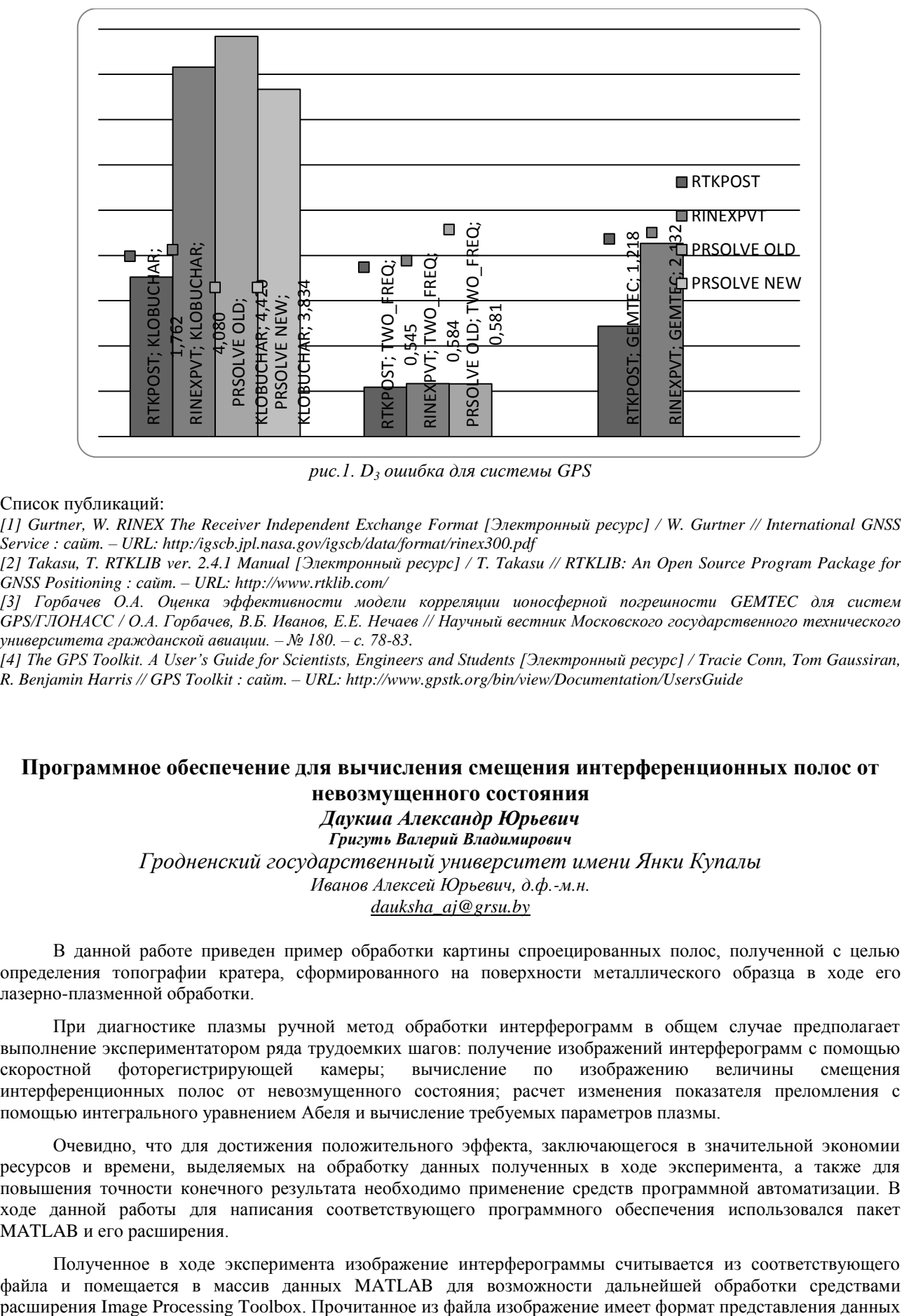

*рис.1. D<sup>3</sup> ошибка для системы GPS*

#### Список публикаций:

*[1] Gurtner, W. RINEX The Receiver Independent Exchange Format [Электронный ресурс] / W. Gurtner // International GNSS Service : сайт. – URL: http:/igscb.jpl.nasa.gov/igscb/data/format/rinex300.pdf* 

*[2] Takasu, T. RTKLIB ver. 2.4.1 Manual [Электронный ресурс] / T. Takasu // RTKLIB: An Open Source Program Package for GNSS Positioning : сайт. – URL: http://www.rtklib.com/*

*[3] Горбачев О.А. Оценка эффективности модели корреляции ионосферной погрешности GEMTEC для систем GPS/ГЛОНАСС / О.А. Горбачев, В.Б. Иванов, Е.Е. Нечаев // Научный вестник Московского государственного технического университета гражданской авиации. – № 180. – с. 78-83.*

*[4] The GPS Toolkit. A User's Guide for Scientists, Engineers and Students [Электронный ресурс] / Tracie Conn, Tom Gaussiran, R. Benjamin Harris // GPS Toolkit : сайт. – URL: http://www.gpstk.org/bin/view/Documentation/UsersGuide*

## **Программное обеспечение для вычисления смещения интерференционных полос от невозмущенного состояния**

*Даукша Александр Юрьевич Григуть Валерий Владимирович Гродненский государственный университет имени Янки Купалы Иванов Алексей Юрьевич, д.ф.-м.н. dauksha\_aj@grsu.by*

В данной работе приведен пример обработки картины спроецированных полос, полученной с целью определения топографии кратера, сформированного на поверхности металлического образца в ходе его лазерно-плазменной обработки.

При диагностике плазмы ручной метод обработки интерферограмм в общем случае предполагает выполнение экспериментатором ряда трудоемких шагов: получение изображений интерферограмм с помощью скоростной фоторегистрирующей камеры; вычисление по изображению величины смещения интерференционных полос от невозмущенного состояния; расчет изменения показателя преломления с помощью интегрального уравнением Абеля и вычисление требуемых параметров плазмы.

Очевидно, что для достижения положительного эффекта, заключающегося в значительной экономии ресурсов и времени, выделяемых на обработку данных полученных в ходе эксперимента, а также для повышения точности конечного результата необходимо применение средств программной автоматизации. В ходе данной работы для написания соответствующего программного обеспечения использовался пакет MATLAB и его расширения.

Полученное в ходе эксперимента изображение интерферограммы считывается из соответствующего файла и помещается в массив данных MATLAB для возможности дальнейшей обработки средствами<br>расширения Image Processing Toolbox. Прочитанное из файла изображение имеет формат представления данных uint8. Далее путем преобразования RGB составляющих пикселей оригинала в соответствующие им значения яркости, создается полутоновое изображение интерферограммы. Затем происходит настройка оптимальной яркости и контрастности изображения. Для подавления шумов изображение фильтруется и сглаживается. По умолчанию используется сглаживающий фильтра Гаусса с заданным стандартным отклонением распределения.

После предварительной обработки изображение преобразуется бинарное методом отсечения по порогу яркости. Пиксели результирующего бинарного изображения принимают значения 0 (черный цвет), если яркость соответствующих пикселей исходного изображения меньше заданного порога, и значения 1 (белый цвет), если больше либо равна заданному порогу. Порог задается в диапазоне [0, 1] и по умолчание автоматически вычисляется с использованием метода Оцу [1]. При необходимости значение порога может быть задано вручную.

Выбор отдельной полосы на интерферограмме осуществляется путем указания курсором мыши любой точки, находящейся в области полосы (т.н. «затравочного» пикселя).

После указания программе интересующей полосы происходит обнаружение и построение кривой, проходящей через центр полосы (равноудаленной в каждой точке от левого и правого краев полосы) и тем самым описывающей ее положение на интерферограмме [2]. Для этого изображение полосы разбивается на ряд строк шириной в один пиксель и вычисляется центр каждой строки. Координаты центров строк записываются в массив и по ним строится соответствующая кривая. Однако из-за неоднорости и зашумленности исходного изображения построенная таким образом кривая в отдельных точках может неадекватно отражать реальный центр на протяжении всей полосы, уходя в области, полученные из-за искажений краев полосы. Для минимизации полученных случайных отклонений кривая сглаживается средствами расширения MATLAB Curve Fitting Toolbox.

Для получения численных значений смещение полосы от невозмущенного состояния, необходимо получить прямую описывающую положение полосы в данном состоянии. Для этого соединяются точки, полученные путем вычисления среднего значения координат десяти первых и последних центров строк изображения выбранной полосы (*рис. 1*).

Значения смещения в пикселях определяется как длина перпендикуляра, опущенного их точки кривой, описывающей текущее положение полосы к прямой описывающей положение полосы в невозмущенном состоянии.

Сдвиг полосы в пикселях преобразуется в число полос, на которое сместилась интерференционная картина при образовании неоднородности. Для этого сдвиг полосы в пикселях делится на среднюю ширину полосы в пикселях. Средняя ширина полосы определяется как среднее расстояние между двумя соседними светлыми либо темными полосами.

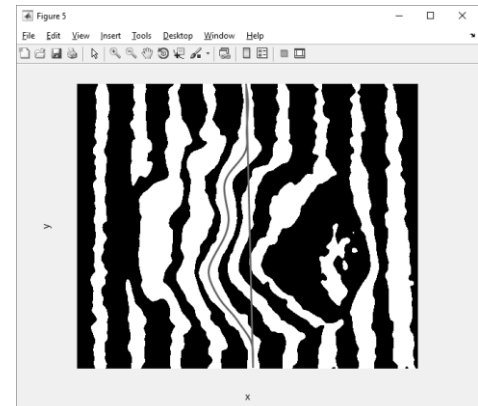

*рис. 1. Интерферограмма с выбранной для определения смещения от невозмущенного состояния светлой полосой*

Полученные численные значения смещения полос сохраняются в массив и могут использоваться для требуемых последующих вычислений.

Список публикаций:

*[1] Otsu N. A threshold selection method from gray-level histograms / N. Otsu // IEEE transactions on systems, man, and cybernetics. – 1979. – Vol. 9, №. 1. – pp. 62-66.*

*[2] Jackson, S.L. Abel inversion of a holographic interferogram for determination of the density profile of a sheared-flow Z pinch / S.L. Jackson, U. Shumlak // Review of scientific instruments. – 2006. – Vol. 77, №. 8. – p. 10.*

## **Цифровая обработка сигнала для многочастотного доплеровского акустического локатора** *Донской Юрий Анатольевич*

*Институт мониторинга климатических и экологических систем СО РАН Красненко Николай Петрович, д.ф.-м.н. donskoi.yuri@mail.ru*

Одной из задач, стоящей перед разработчиками доплеровских акустических локаторов для исследования пограничного слоя атмосферы, является повышение надежности и качества измеряемых параметров. Один из способов достижения этой цели заключается в использовании кодированных импульсов и разработке соответствующих методов обработки принятого эхо-сигнала. Изначально такие методы использовались в доплеровских радарах, но в конце 20 века появились работы [1], в которых проводилась их адаптация для приложений акустической локации. Предложенные методы заключались в формировании частотно кодированного импульсного сигнала, последующей обработки принятого сигнала с использованием адаптивных согласованных фильтров и алгоритмов быстрого преобразования Фурье [1].

Несмотря на то, что сегодня частотно кодированные импульсы используются в некоторых коммерческих доплеровских акустических локаторах [2], в немногочисленных статьях и литературе посвященной теме многочастотных измерений [1, 3] плохо освещены аспекты цифровой обработки принятого сигнала и методы получения измеряемых параметров. Но приводятся результаты экспериментов [3], из которых следует, что использование многочастотного импульса позволяет получить вдвое большее отношение сигнал/шум по сравнению с использованием одночастотного импульса.

В данной работе описывается алгоритмы цифровой обработки для анализа эхо-сигнала для частотно кодированного импульса для моностатического доплеровского акустического локатора, приводится расчет минимального разрешения по высоте, минимальной высоты сканирования. Производится сравнение с обработкой сигнала для моностатического одночастотного случая. Даются рекомендации для выбора шага по частоте, для минимизации возможного влияния перекрестных помех, возникающих из-за многочастотного импульсного сигнала.

Список публикаций:

*[1] Bradley S. Use of Coded Waveforms for SODAR Systems // Meteorology and Atmospheric Physics. 1999. №71. P. 15-23..*

*[2] SCINTEC MFAS [Электронный ресурс]. URL: http://www.scintec.com/english/web/Scintec/Details/A032002.aspx (дата обращения 5.12.2017).*

*[3] Kouznetsov R // The multi-frequency sodar with high temporal resolution // Meteorologische Zeitschrift. 2009. Vol. 18, No. 2, P. 169-173.*

## **Автоматизация контроля температурного режима получения тонких пленок методом квазизамкнутого объема**

*Дружинина Елизавета Сергеевна Южный федеральный университет Гармашов Сергей Иванович liza.druginina@rambler.ru*

При получении тонких пленок путем испарения материала-источника в квазизамкнутом объеме [1] важно контролировать температуру как источника, так и подложки. Особенно это актуально при формировании пленок SbSI, поскольку перегрев подложки приводит к разложению уже образовавшейся пленки. Ранее [2] сообщалось о введении видеоконтроля состояния подложки во время проведения эксперимента для точной фиксации момента образования пленки SbSI. В настоящем докладе представлена разработанная в дополнение к цифровой видеосъемке система автоматизации измерения температуры источника и подложки.

В состав аппаратной части разработанной системы входят: (1) усилитель термоэдс хромель-алюмелевых (ХА) термопар, используемых для контроля температурного режима источника и подложки; (2) аналогоцифровой преобразователь (АЦП), организованный на базе платы сбора данных LabJack-U12 [3]; (3) персональный компьютер.

Усилитель для сигналов термопар был собран на двух операционных усилителях, входящих в состав микросхемы LM358. Для исключения влияния электромагнитных наводок на входе усилителя использовался RC-фильтр. Сигнал от усилителя поступал на аналоговые входы LabJack-U12, а цифровой сигнал с его выхода через USB-кабель – в компьютер.

Программная часть системы была разработана в среде программирования MS Visual Studio на языке C#. Она предназначена для преобразования оцифрованного выходного напряжения LabJack-U12 в значения температуры, отображения изменения температуры источника и подложки в режиме реального времени и сохранения результатов проведенных измерений после окончания эксперимента в текстовый файл для дальнейшего использования. На *рис.1* представлен интерфейс разработанной программы.

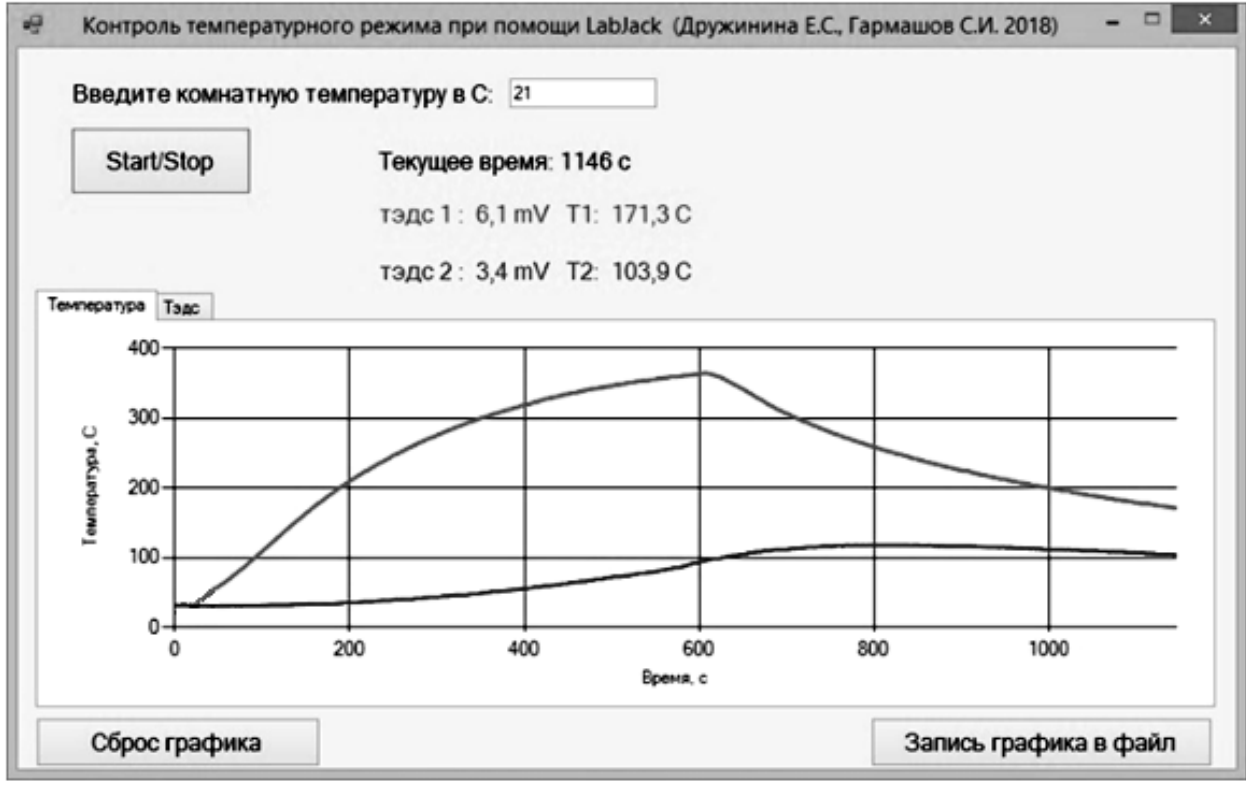

*рис.1. Интерфейс разработанной программы (в ходе проведения эксперимента и измерения температуры)*

Для возможности отображения температуры подложки и источника на интерфейсе программы градуировочная кривая ХА термопары была аппроксимирована полиномом второй степени и использована для пересчета (с учетом коэффициента усиления разработанного усилителя) термоэдс термопар в значения температуры. В программе предусмотрена возможность ввода пользователем температуры нерабочих спаев термопар (обычно это комнатная температура).

На интерфейсе программы отображаются текущее время, значения тэдс обеих термопар и соответствующих им температур. Эти же данные выводятся в виде временных зависимостей на диаграмму.

После проведения эксперимента по получению пленок измеренные временные зависимости температуры источника и подложки синхронизировались с цифровой видеосъемкой, проводимой параллельно, для дальнейшего анализа процесса формирования пленки SbSI.

#### Список публикаций:

*[3]LabJack U12 Datasheet ( https://labjack.com/sites/default/files/LabJack-U12-Datasheet-Export-20161024.pdf)* 

*<sup>[1]</sup> Бубнов Ю. З. Лурье М. С., Старос Ф. Г., Филаретов Г. А. // Вакуумное нанесение пленок в квазизамкнутом объеме. М.: Сов. радио. 1975. 160 с.*

*<sup>[2]</sup> Дружинина, Е.С., Гармашов С.И. Исследование процесса формирования пленок сульфоиодида сурьмы методом квазизамкнутого объема // Сборник тезисов, материалы Двадцать третьей Всероссийской научной конференции студентов-физиков и молодых ученых (ВНКСФ-23, Екатеринбург): материалы конференции, тезисы докладов: Т.1. – Екатеринбург-Ростов-на-Дону: Уральское изд-во, издательство АСФ России, 2017. С. 415.*

## **Самораспространяющийся высокотемпературный синтез, как метод получения ферритов, и способы его численного моделирования** *Жандаров Евгений Олегович*

*Национальный исследовательский Томский государственный университет Доценко Ольга Александровна, к.ф.-м.н. zhandarov96@mail.ru*

При разработке современной радиоэлектронной аппаратуры требуются материалы, которые бы обладали улучшенными электромагнитным свойствами и позволили решить проблемы, возникающие при переходе аппаратуры в высокочастотный рабочий диапазон. Примерами таких материалов являются высокочастотные ферриты. Для того, чтобы на практике получить материалы с заданными свойствами, необходимо проводить множество натурных экспериментов, тратить большое количество времени и средств. Поэтому была поставлена цель – разработать программное обеспечение (ПО), моделирующее процесс получения феррита методом самораспространяющегося синтеза (СВС), позволяющее путем компьютерного эксперимента прогнозировать и рассчитывать свойства материалов, без проведения натурных экспериментов.

Основная часть

Ферриты представляют собой поликристаллические вещества тёмно-серого цвета, получаемые, подобно керамике, спеканием окиси железа  $Fe<sub>2</sub>O<sub>3</sub>$  с другими окислами. По электрическим свойствам ферриты представляют собой полупроводники с низкой проводимостью, которая возрастает с повышением температуры. По магнитным свойствам ферриты являются не скомпенсированными антиферромагнетиками [1].

Одним из методов получения ферритов является самораспространяющися высокотемпературный синтез, который относится к твёрдопламенному горению (ТПГ) [2]. ТПГ – это автоволновой химический процесс в системе твёрдофазных реагентов, приводящий к образованию твёрдофазных промежуточных и конечных продуктов, т.е. это такой процесс, который не сопровождается образованием жидких и газообразных фаз.

Волна горения представляет собой самоорганизованный комплекс, в котором локализованная в слое химическая реакция, перемещаясь в пространстве реагентов, переводит их в продукты горения. Чаще всего распространение волны горения обуславливается выделением тепла при химической реакции, и в дальнейшем передачи его в холодные слои реагентов, которые, в свою очередь, вступая в химическую реакцию, поддерживают горение. Сама волна горения появляется от начального инициирования реакции внешним тепловым импульсом. Далее в слое происходит экзотермическая реакция и, благодаря теплопереносу, нагревается соседний слой, и так далее уже без участия внешних тепловых импульсов.

Подробно опишем СВС для процесса, в котором используется два реагента (*рис.1)*.

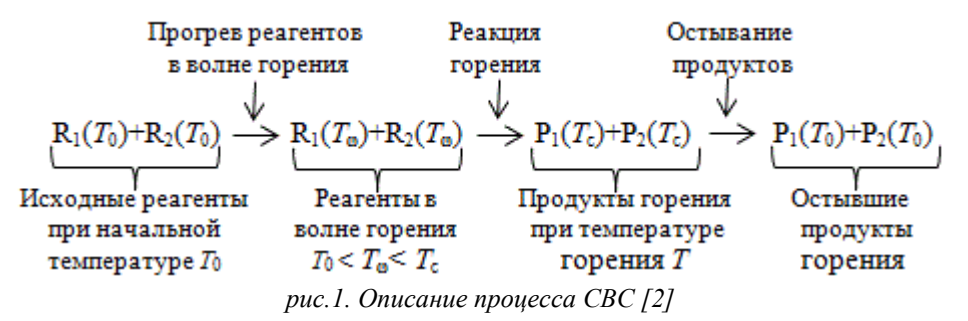

На (*рис.1)* видно, что вначале происходит соединение двух реагентов (смешивание) при начальной температуре *T*<sup>0</sup> (например, комнатной), далее реагенты прогреваются в волне горения, до определенной температуры *T*ω. После того, как компоненты прогреются, начинается их химическая реакция, которая сопровождается твердопламенным горением, без появления жидких и газообразных фаз. Далее, после остывания продуктов горения, мы получаем нужный нам материал.

Алгоритм процесса СВС можно представить следующим образом, разделив его на несколько этапов: 1) смешивание порошков; 2) нагрев порошков; 3) расплав; 4) диффузия атомов; 5) кристаллизация; 6) отжиг.

Для каждого пункта алгоритма необходимо составить математическую модель, которая будет описывать конкретный процесс. Это можно сделать с помощью численного моделирования, решая дифференциальные уравнения второго порядка.

Для описания процесса диффузии математическая модель записывается в следующем виде (1):

$$
\frac{\partial \varphi_i}{\partial t} = D_a \varphi_a \left( \frac{1}{T} \frac{\partial T}{\partial x} \right) + \text{div} (D_a \nabla \varphi_a)
$$
 (1)

где  $\varphi_a$  – объемная концентрация в долях от общего объема,  $D_a$  – коэффициент диффузии,  $T$  – температура.

Для описания процесса нагрева порошков математическая модель записывается в следующем виде (2):

$$
c\rho \frac{\partial T}{\partial t} = \lambda \frac{\partial^2 T}{\partial x^2},\tag{2}
$$

где  $c$  – удельная теплоёмкость,  $\rho$  – плотность,  $T$  – температура,  $\lambda$  – коэффициент теплопроводности.

Для решения дифференциальных уравнений, описывающих физические задачи, часто используют разностную аппроксимацию, применяя, например, метод конечных разностей. Но такой метод не учитывает неоднородность и непрерывность внутри конкретной среды. Большим минусом является трудность задания граничных условий, так как при этом необходимо пользоваться матричной либо тензорной формой записи.

Другим способом моделирования данного процесса является модель клеточного автомата (КА). Использование КА-моделей для компьютерного моделирования пространственной динамики в химии и физике привлекательно по следующим причинам [3]:

• КА молелирует лискретные изменения состояний в лискретных пространстве и времени, что позволяет непосредственным образом отображать в модели перемещения и трансформации реальных частиц или агентов.

• На функции переходов КА не накладывается никаких ограничений: они могут быть нелинейными, разрывными и вероятностными, что позволяет моделировать такие процессы, как фазовые переходы и химические превращения, а также учитывать условия, при которых допустимо изменение того или иного СОСТОЯНИЯ

• КА допускают моделирование не синхронизированных процессов (асинхронные КА), что соответствует естественному течению событий во всех реальных явлениях, в которых не введена искусственно синхронизация

• КА моделируют объекты, которые называются сложными системами (complex systems), так как имеют очень простые математические представления, но моделируют сложные пространственно-временные процессы.

Отсюда вытекает простота программирования КА-моделей как в последовательном, так и в параллельном вариантах.

#### Список публикаций:

[1] Классификация по группам и основные электромагнитные параметры отечественных магнитомягких ферритов. URL:http://ferrite.ru/publications/magnitomyagkie-ferrity (дата обращения 22.02.2018г)

[2] Мержанов А. Твёрдопламенное горение / А. Мержанов, А. Макусьян - М. : Торус Пресс, 2007. - 336 с.

[3] Бандман О.А. Метод построения кеточно-автоматных моделей процессов формирования устойчивых структур. // Прикладная дискретная математика. - 2010. -  $N\approx 4(10)$ . - С. 91-99.

## Программа для исследования влияния ритмической визуальной стимуляции на параметры сенсомоторной деятельности человека-оператора Канина Марина Александровна

Томский государственный университет систем управления и радиоэлектроники Романовский Михаил Николаевич, к.т.н. rmn@vtomske.ru

Динамика показателей сложных сенсомоторных реакций позволяет достоверно судить о наличии у человека того или иного состояния. Ритмическая визуальная стимуляция (ВС) головного мозга приводит к статистически достоверному повышению пропускной способности оператора антропотехнической системы [1]. Цель настоящей работы - создание компьютерной программы для исследования влияния ВС на параметры сенсомоторной деятельности оператора.

Для программирования использована интегрированная среда разработки (IDE) Qt Creator. Основная задача IDE - упростить разработку приложений с помощью фреймворка (каркаса) Qt на разных платформах. IDE включает расширенный редактор кода с поддержкой C++, QML и ECMAscript, контекстно-зависимую справку, графические средства Qt Designer и возможность отладки приложений.

В разработанной программе ВС достигается за счет модуляции яркости экрана монитора. После запуска программы на выполнение предполагается следующий порядок действий.

1. В появившемся окне оператор вводит персональные данные (ФИО), цвет фона (зеленый, красный, синий), частоту ритмической стимуляции. При установке частоты 0 Гц модуляции яркости экрана не происходит.

2. Кнопкой «Начать» оператор запускает процесс ВС с установленными параметрами. Персональные данные оператора, параметры ВС и результаты выполнения теста автоматически (в фоновом режиме) заносятся в таблицу base.xlsx.

3. После завершения теста нажатие кнопки «Заново» вновь открывает окно по п. 1. Для окончания работы необходимо нажать кнопку закрытия программы.

Для контроля параметров ВС использован люксметр с широким функционалом (люксметр, пульсметр, яркометр) RADEX LUPIN с компьютерной программой RadexLight. Спектры пульсаций яркости экрана с ВС и без ВС (см. *рис. 1*) слабо зависят от цвета фона.

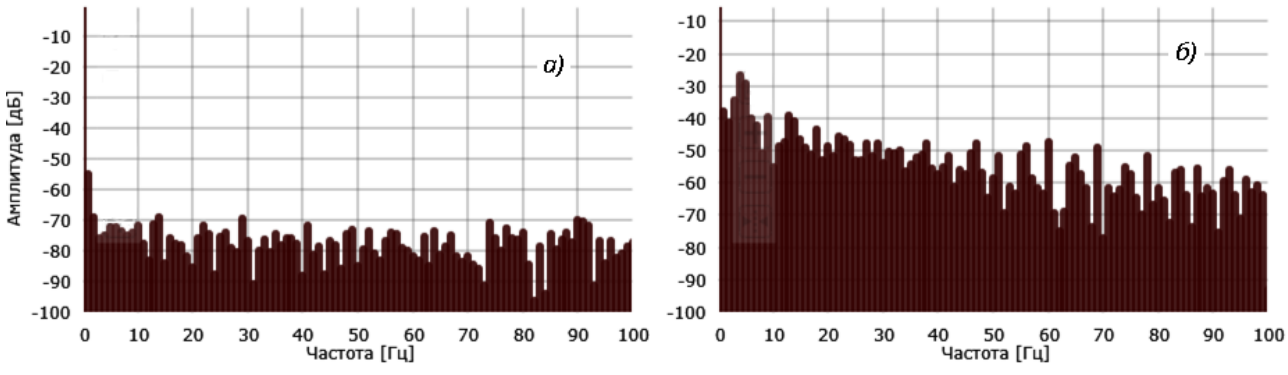

*рис. 1. Спектры пульсаций яркости экрана монитора для синего цвета фона без ВС (а) и при частоте ВС 10 Гц с коэффициентом заполнения импульса 50% (б)*

Важными условиями регистрации параметров сенсомоторной деятельности являются: 1) установка реагировать как можно быстрее; 2) тренировочные пробы; 3) достаточное количество контрольных проб (не менее 10); 4) случайный порядок появления сигналов, позволяющий ослабить привыкание, т. е. избежать уменьшения реакции на повторяющиеся раздражители. Второе условие основывается на том, что совершенствование моторного акта сопровождается минимизацией взаимодействия уровней управления двигательной активностью.

В настоящее время подготовлен один тест для оценивания динамики сенсомоторных реакций. Тест предполагает вывод на экран в произвольном порядке букв и цифр, представленных на клавиатуре. Задача оператора - нажать соответствующую клавишу. Фиксируются последовательность символов, время реакций оператора на их появление, ошибки, общее время выполнения теста, частота стимуляции.

Работа над тестами продолжается. Следующий тест – простая психомоторная реакция – отличается тем, что очередной символ появляется на экране с задержкой, произвольно изменяющейся в заданном диапазоне (от 2 до 10 секунд). Задача оператора – нажать клавишу Enter непосредственно после появления символа на экране.

#### Список публикаций:

*[1] Канина М.А., Матросова П.С., Суханова К.С., Романовский М.Н. Анализ влияния ритмической визуальной стимуляции на пропускную способность человека-оператора // Электронные средства и системы управления: материалы докладов XIII Международной научно-практической конференции: в 2 ч. – Ч. 1. – Томск: В-Спектр, 2017. – С. 161-164.*

## **Компьютерная программа для моделирования процесса термомиграции жидких включений с учетом теплоты фазовых переходов и нелинейных нестационарных граничных условий**

*Карпенко Анастасия Сергеевна Южный федеральный университет Гармашов Сергей Иванович, к.ф.-м.н. as.karpenko911@yandex.ru.*

Миграция жидких включений в неоднородно нагретом кристалле (или кратко термомиграция) находит своё применение в полупроводниковой технологии как один из способов создания глубоких p-n переходов [1, 2]. Это явление вызвано, прежде всего, процессами растворения, диффузии и кристаллизации, возникающими под воздействием градиента температуры в жидкой фазе. Протекание этих процессов сопровождается большим количеством эффектов, которые в той или иной степени влияют на скорость термомиграции. Один из таких эффектов связан с учетом теплоты фазовых переходов (ФП) при расчёте скорости термомиграции.

В диффузионном стационарном режиме термомиграции влияние теплоты ФП на скорость этого процесса может быть оценено аналитически [1]. Если еще учесть межфазную кинетику (в общем случае, нелинейную), то в случае стационарных тепловых условий задача учета теплоты ФП сводится к численному решению нелинейного алгебраического уравнения, приведенного в [1,3]. Как известно из [4], нестационарные тепловые условия могут привести к ряду интересных эффектов, расширяющих возможности термомиграции. Для того чтобы выяснить степень влияния теплоты ФП на скорость миграции в нестационарных тепловых условиях с учетом нелинейной межфазной кинетики требуется совместное решение уравнений тепло- и массопереноса. В связи с этим представляется актуальным разработка численной модели нестационарной термомиграции, позволяющей учитывать теплоту ФП.

 В настоящей работе в качестве модельной рассматривается система, представляющая собой плоскую прослойку раствора кристалла в некотором растворителе, заключенную между двумя кристаллическими пластинами. Предполагается, что градиент температуры в прослойке создаётся за счёт одностороннего нагрева всей композиции излучением в вакууме. Для такой модельной системы граничные условия к уравнению теплопроводности записываются в соответствии с законом Стефана-Больцмана. Граничные условия для уравнения диффузии определяются механизмом процессов кристаллизации и растворения на межфазных границах. В модели допускается возможность протекания межфазных процессов по зародышевому, дислокационному, нормальному механизмам, а также возможность отсутствия межфазных ограничений, которому соответствуют связывающие граничные условия. Для численного решения уравнений тепло- и

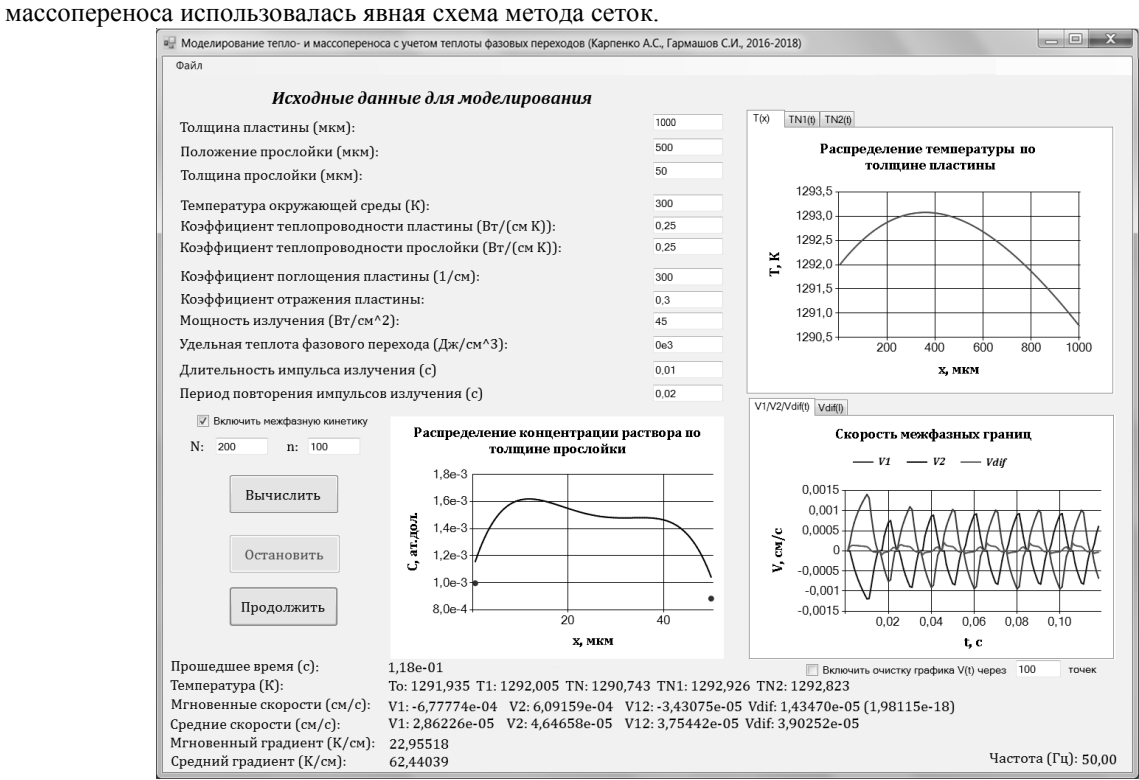

*рис.1. Интерфейс разработанной программы*

Описанная выше модель была реализована в виде компьютерной программы, позволяющей моделировать одномерный теплоперенос во всей композиции, а также одномерный массоперенос в прослойке с учётом и без учёта теплоты ФП в стационарном и нестационарном тепловых режимах. Для разработки программы использовалась среда MS Visual Studio, язык C#. На рис. 1 представлен интерфейс разработанной программы, на котором предусмотрено отображение результатов моделирования в виде рассчитанных распределений температуры в композиции и концентрации раствора в прослойке, зависимости температур на границах прослойки и скоростей межфазных границ от времени.

Для проверки корректности численной модели была написана вспомогательная компьютерная программа, рассчитывающая скорость термомиграции для стационарного теплового режима по известным формулам [1,3], учитывающим теплоту ФП, и проведено сравнение результатов расчётов двух программ для этого режима.

С помощью разработанной программы для численного моделирования нестационарной термомиграции было показано, что влияние теплоты ФП на скорость термомиграции в нестационарном тепловом режиме может существенно отличаться от аналогичного влияния в стационарном режиме, если граничные условия для уравнения массопереноса нелинейны.

#### Список публикаций:

*[1] Лозовский В.Н., Лунин Л.С., Попов В.П. Зонная перекристаллизация градиентом температуры полупроводниковых материалов. Москва: Металлургия. 1987.* 

*[2] Eslamian, M., Ziad Saghir M. // FDMP. 2012. V.8, N.5. P. 353.*

*[3] Tiller, W.A. //J. Appl.Phys. 1963. V.34, N.9. P. 2757.*

*[4] Гершанов В.Ю., Гармашов С.И. Нелинейные нестационарные эффекты в процессах массопереноса. Ростов-на-Дону: Издательство Южного федерального университета. 2014.* 

## **Виртуальная интерактивная панель** *Никифоров Владислав Викторович*

*Каргасокский ДДТ, Томская область, с. Каргасок Захаров Андрей Геннадьевич oblako\_000@mail.ru*

Проект представляет собой разработку экономически доступной, стоимостью 1200 рублей, виртуальной интерактивной панели, успешно выполняющей основные функции реальной интерактивной доски.

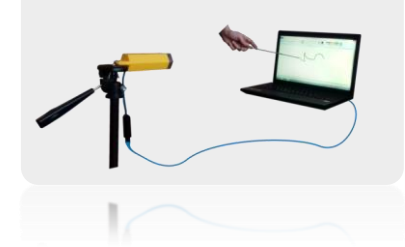

*рис. 1. Виртуальная интерактивная панель*

Данная разработка позволяет в любом месте превратить изображение на экране монитора, стене, светлой классной доске в интерактивную панель и дистанционно управлять функциями операционной системы компьютера, как световым пером-указкой, так и лазерным лучом.

Управление панелью осуществляется наведением конца указки на требуемую область изображения и нажатием кнопки на ручке светового пера-указки. Каждое нажатие эквивалентно нажатию левой кнопки мыши.

Принцип действия виртуальной интерактивной панели заключается в следующем:

- светодиод излучает невидимые ИК пучки;

- ИК камера улавливает и преобразует их в цифровой вид, и передаёт данные ИК сигнала в микроконтроллер;

- скетч, записанный в микроконтроллер, преобразует полученные данные в координаты;

- конвертер транслирует их в компьютер;

- программа преобразует полученные координаты в позицию курсора.

При создании панели была разработана принципиальная электрическая схема приёмника ИК сигнала.

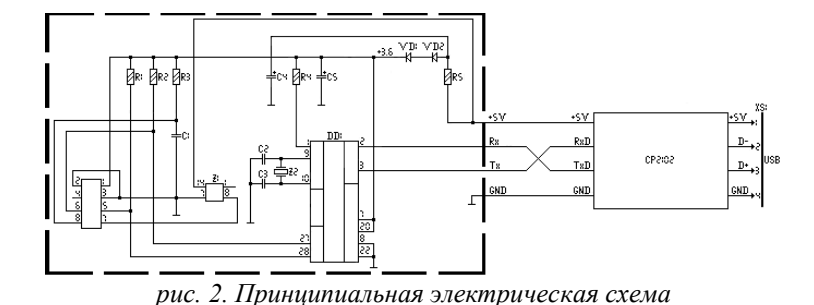

466

Зная распиновку и назначение выводов используемых компонентов, схему начал разрабатывать с основного элемента – микроконтроллера.

Сначала подключил питание к 7 и 20 выводам микроконтроллера, понизив его с 5В до необходимого 3,3В, с помощью цепочки R1, VD1, VD2. Для увеличения производительности микроконтроллера между выводами 9 и 10 установил кварцевый резонатор Z2 частотой 16МГц.

Осталось подключить ИК камеру. С этой целью 27 вывод контроллера, отвечающий за приём данных о положении ИК импульсов от камеры, соединил с 6 выводом камеры, передающим эти данные, а 28 вывод контроллера соединил с 5 выводом камеры – линия передачи сигнала тактирования.

Кварцевый генератор Z1 частотой 25МГц установил для поддержания стабильной частоты передачи сигнала. Далее были собраны модели приёмника и светового пера-указки.

Используя принципиальную электрическую схему, произвёл трассировку токоведущих дорожек в программе трассировщик – Sprint Layout.

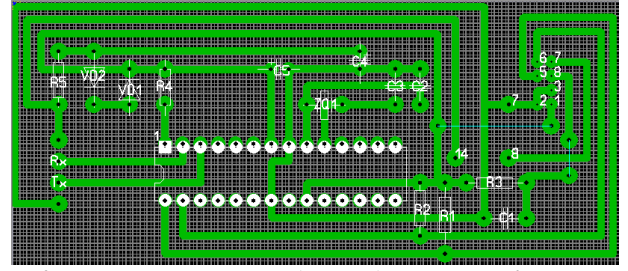

*рис. 3. Трассировка токоведущих дорожек ИК приемника*

Применив лазерно-утюжную технологию для нанесения рисунка на фольгированный текстолит, изготовил печатную плату приёмника и затем произвёл монтаж компонентов.

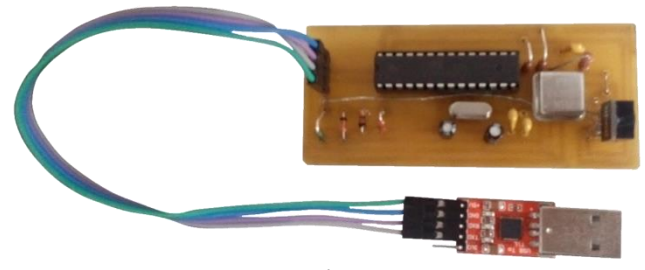

*рис. 4. ИК приемник*

При изготовлении светового пера я смонтировал ручку-держатель, внутри которой установил источник питания и переключатель, к ней прикрепил авторучку указку. На конце указки установил ИК-диод.

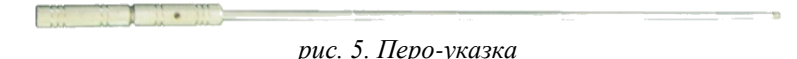

Затем написал программное обеспечение для виртуальной интерактивной панели.

Скетч, записанный в микроконтроллер, выполнен в среде Arduino IDE, на программном языке С++ и служит для преобразования полученных данных в координаты.

- Общий принцип действия скетча:
- настройка передачи данных из камеры в контроллер;
- извлечение данных о положение ИК сигнала с камеры;
- обработка данных в координаты ИК сигнала;
- вывод данных по интерфейсу USART через конвертер в USB порт компьютера.

Программа обслуживания панели выполнена в среде Code::Blocks на языке C++ и предназначена для преобразования полученных координат светодиода в позицию курсора мыши на экране.

Общий принцип действия программы:

- подключение к виртуальному COM порту;
- настройка передачи виртуального COM порта;
- чтение принятых данных с виртуального COM порта;
- дополнительная обработка принятых координат;
- выполнение функции калибровки;
- смещение точек трапеции в прямоугольную форму;
- вычисление координат относительно монитора;
- перемещение курсора в вычисленные координаты;
- выполнение функции клика левой кнопкой мыши.

Для смещения точек трапеции в прямоугольную форму выведены формулы преобразования, которые позволили исправить трапецеидальное искажение точек рабочей области ИК излучателя, проецируемой на матрицу ИК камеры, с целью соотношения координатных плоскостей монитора и рабочей области ИК излучателя.

В ходе проекта, ознакомившись с устройством и принципом действия виртуальной интерактивной панели; освоив технологию по изготовлению приёмника; создав программное обеспечение, достиг поставленной цели – реализовал основные функции интерактивной доски.

Данное устройство позволяет дистанционно управлять функциями операционной системы компьютера и применимо в лекторской деятельности.

## **Оценка возможности перехвата ПЭМИ кабеля HDMI** *Полянский Дмитрий Александрович Мальцева Дарья Александровна Дальневосточный федеральный университет [rambo192@mail.ru](mailto:rambo192@mail.ru)*

При работе различных электронных средств обработки информации, в частности компьютеров, возникает такое явление как побочные электромагнитные излучения и наводки (ПЭМИН), в зарубежной литературе применяется термин TEMPEST (Transient Electromagnetic Pulse Emanation Standard). В конце 80-х, начале 90-х годов прошлого столетия, произошёл громадный скачок в сфере ПЭМИН технологий. Прежде всего это связано с широким внедрением криптографии, развитием электронных технологий хранения информации и появлением стойких алгоритмов шифрования, которые зачастую не оставляют шансов декодировать перехваченные данные. Здесь ПЭМИН – это единственны способ получения информации, так как перехват осуществляется ещё до того, как она будет зашифрована – при перемещении с устройств ввода и на устройства вывода. Наиболее перспективным в этом направлении является перехват сигналов с видеоинтерфейсов. Такой перехват известен уже более 30 лет как «перехват Ван Эйка».

Данная работа является частью цикла исследований по оценке угрозы перехвата информации в офисных помещениях с ограниченной контролируемой зоной. Для исследования был выбран интерфейс HDMI, с одной стороны как наиболее современный и широко распространённый, причём применяющийся для подключения не только мониторов, но и проекционного оборудования, а с другой как имеющий наиболее высокий уровень ПЭМИ [1]. Целью было проверить возможность перехвата ПЭМИ с использованием недорогих общедоступных устройств. Использовались монитор BenQ e24-5500 с разрешением 1920×1080, ноутбук Acer Aspire V5-571G, дискоконусная антенна Diamond D220 (~10000 рублей), тюнер Espada USB DVB-T2/T/С на чипе RTL2832 (~2000 рублей). Для обработки сигналов использовалась программа TempestSDR. В качестве тестовой картинки использовалось изображение типа «шахматная доска», т.к. информация, выводимая на экран, чаще всего в формате «doc» или «pdf», в виде чёрных букв на белом фоне, что в какой-то мере является аналогом использованной тестовой картинки.

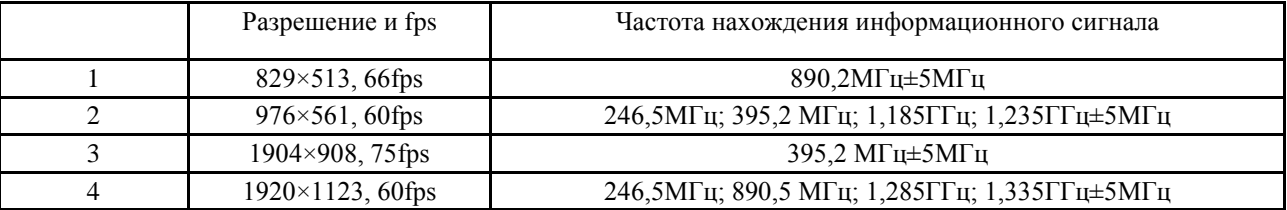

На расстоянии 0.5 метра были обнаружены информационные сигналы на частотах, указанных в таблице.

Оказалось, что с имеющимся оборудованием наиболее качественно можно получить картинку, соответствующую текущему изображению на мониторе, на частоте 395,2 МГц.

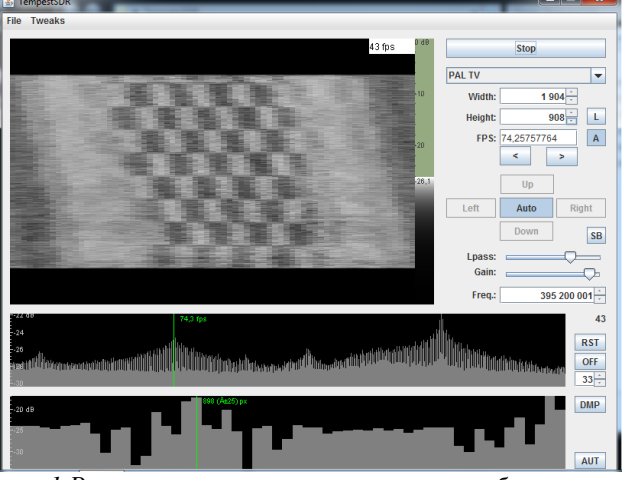

рис. 1. Результат перехвата тестового изображения.

Полученный результат даёт основание полагать, что при изготовлении логопериодических антенн под обнаруженные частоты существует вероятность добиться разрешения, позволяющего прочитать отдельные буквы и цифры на фоне белого листа, что, в случае если компьютер стоит у гипсокартонной стены, создаёт угрозу перехвата обрабатываемой на нём информации с обратной её стороны.

#### Список публикаций:

[1]. Рахманин Е.М. Перспективы использования кабельных компонентов протокола HDMI в зашишённых телекоммуникационных системах // Современные научные исследования и инновации. 2016. № 11

# Компьютерная программа для анализа погрешности методики определения степени анизотропии межфазной энергии по формам сечений жидких цилиндрических включений, мигрировавших в кристалле в стационарных тепловых условиях

Проценко Влада Вячеславовна

Южный федеральный университет Гармашов Сергей Иванович, к.ф.-м.н. vlada.protsenko@gmail.com

В работах [1, 2] их авторами была предложена методика определения анизотропии межфазной энергии по неравновесным формам сечений цилиндрических включений, мигрирующих под действием градиента температуры в неоднородно нагретом кристалле в стационарных тепловых условиях. Методика основана на том, что отношение ширины (w) сечения мигрирующих включений к его толщине ( l) стремится к искомому истинному значению степени анизотропии межфазной энергии (nucr) с уменьшением площади (S) сечения включения. Поэтому, имея информацию об отношении w / l для включений с разной площадью их сечений S, мигрировавших в одинаковых тепловых условиях, путем экстраполяции аппроксимирующей зависимости  $w / l = f(S)$  к S =0, можно определить истинное значение анизотропии межфазной энергии  $\eta_{\text{ucr}}$ .

Для того чтобы оценить погрешность предлагаемой методики и определить пределы её применимости имеет смысл для начала протестировать эту методику, используя в качестве исходных данных формы сечений включений, рассчитанных, например, в программе [3] для разных площадей сечений включений и разной степени затрудненности межфазных процессов, которая, как правило, при проведении натурного эксперимента априори неизвестна. Следует отметить, что именно затрудненность межфазных процессов приводит к отклонению формы сечения включения от равновесной формы при миграции включения через кристалл [4]. При этом, чем сильнее затруднены процессы кристаллизации и растворения, тем сильнее отличается отношение w /l от искомой величины  $\eta_{\text{ucr}}$  Поэтому представляется важным проанализировать, насколько затрудненность межфазных процессов может повлиять на погрешность предлагаемой методики.

С этой целью была разработана компьютерная программа (рис. 1), которая позволяет по загруженной в нее информации о площади, толщине, ширине сечений мигрирующих цилиндрических включений рассчитать анизотропию межфазной энергии и представить в графическом виде зависимость погрешности определения пист от степени затрудненности межфазных процессов.

Порядок работы с разработанной программой такой. С помощью диалогового окна в программу загружается информация о ширине и толщине сечений цилиндрических включений, рассчитанных для разных площадей сечений и значений кинетических коэффициентов в программе [3]. Затем загруженные в программу данные округляются до заданной степени погрешности и рассчитывается отношение w/l, которое отображается в виде графиков зависимостей этого отношения от площади сечений S на левой диаграмме (рис. I). Каждая из кривых на этой диаграмме соответствует разным значениям кинетического коэффициента цл. характеризующего степень затрудненности межфазных процессов.

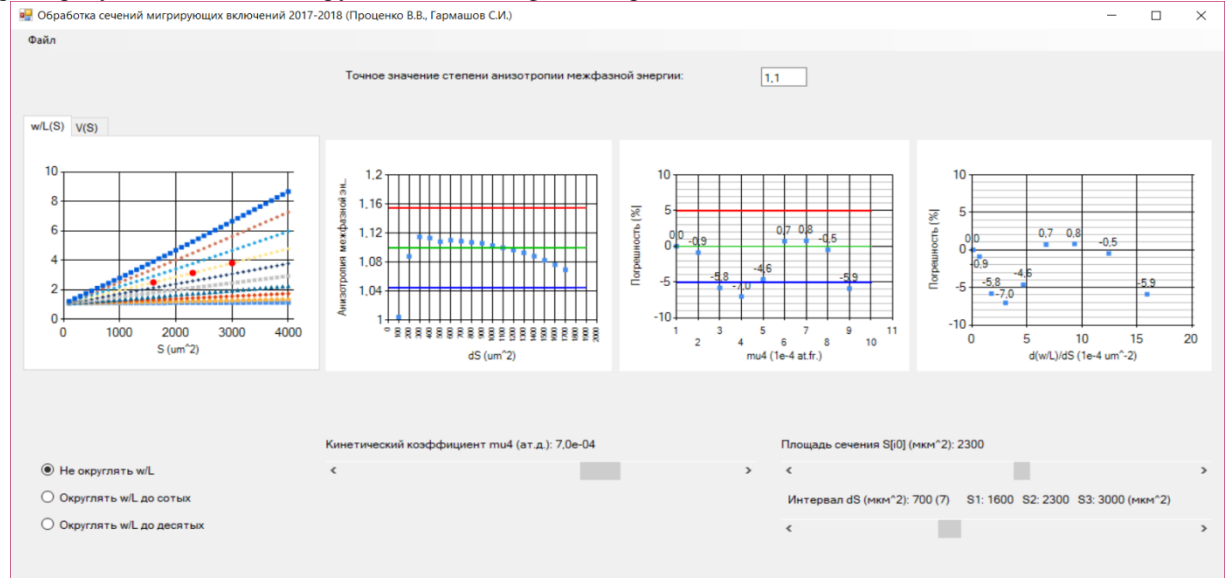

рис. 1 Интерфейс разработанной компьютерной программы по обработке данных о формах сечений .<br>мигрирующих включений и расчету степени анизотропии межфазной энергии

С помощью полос прокруток, расположенных под диаграммами, можно выбрать для указанного значения кинетического коэффициента  $\mu_4$  информацию об отношениях w / l, начальную площадь и шаг между площадями трёх сечений включений (S<sub>0</sub>, S<sub>0</sub>+dS, S<sub>0</sub>-dS), которые для наглядности отмечены красными точками на левой диаграмме интерфейса программы.

На следующей диаграмме организовано отображение зависимости рассчитанной анизотропии межфазной энергии от интервала dS между выбранными для обработки плошалями сечений включений. Горизонтальными линиями на этой диаграмме ограничена область с пятипроцентной погрешностью определения анизотропии межфазной энергии в каждую сторону.

Для возможности анализа влияния степени затрудненности межфазных процессов на погрешность методики на третьей диаграмме интерфейса программы приводится зависимость этой погрешности от значения кинетического коэффициента µ4. Однако, как уже упоминалось выше, экспериментатору может быть неизвестна информация о значении этого коэффициента для обрабатываемых форм сечений включений. С помощью разработанной программы удалось установить, что в качестве критерия применимости предлагаемой методики вместо ограничений на неизвестные исследователю коэффициенты µ4 имеет смысл использовать ограничения на значения производной d(w/l)/dS, которая может быть легко оценена по имеющимся у исследователя данным о геометрии сечений включений. Зависимость погрешности методики от значения производной d(w/l)/dS отображается на правой диаграмме интерфейса.

Слелует отметить, что погрешность предлагаемой методики может быть связана не только с погрешностями аппроксимации зависимости w / l = f(S) и ее экстраполяции к S =0, но и с погрешностями измерений ширины и толщины сечений включений по данным реального (натурного) эксперимента. Для того чтобы выяснить степень влияния этого фактора, в программе предусмотрено округление до сотых, десятых и единиц микрометров вводимых в программу значений w и l.

Таким образом, разработанная программа позволяет наглядно отображать и легко анализировать погрешность определения степени анизотропии межфазной энергии в зависимости от степени затрудненности межфазных процессов (µ4), варьируя при этом выбор отобранных для обработки площадей сечений включений.

#### Список публикаций:

[1] Проценко В.В., Гармашов С.И. Анализ форм сечений жидких цилиндрических включений, мигрирующих в неоднородно нагретом кристалле в стационарных тепловых условиях // В сб. материалов Двадцать третьей Всероссийской научной конференции студентов-физиков и молодых ученых (ВНКСФ-23), 01-08 апреля 2017 года, г. Екатеринбург.

*[2] Проценко В.В., Гармашов С.И.Тестирование методики определения анизотропии межфазной энергии по формам включений, мигрирующих в кристалле, путем компьютерного моделирования. //В сб. материалов двадцать пятой научной конференции Современные информационные технологии: тенденции и перспективы развития С.И.Т.О.2017, 25-26 мая 2017 года, г. Ростов-на-Дону.*

*[3] Garmashov S.I., Prikhodko Y.V.// Abstracts of Lecturers and Young Scientists of Fourth China-Russia Conference on Numerical Algebra with Applications (CRC-NAA'15),26-29 June 2015, Rostov-on-Don. 2015. P. 99. [4] Garmashov S.I., Gershanov V.Y. // J. Cryst. Gr. 2009. V. 311. P. 413.*

## **Активно-импульсный визирный канал на базе ПЗС-фотоприемника** *Сейфи Наталья Андреевна*

*Голицын Александр Андреевич Новосибирский государственный технический университет, Филиал ИФП СО РАН «КТИПМ» natalia\_nsk@inbox.ru*

Активно-импульсными приборами наблюдения называются устройства, принцип действия которых основан на методе, предложенном академиком А. А. Лебедевым в 1936 г. [1], в зарубежной литературе называемом «метод стробирования» [2]. Суть метода заключается в том, что фотоприемник начинает получать изображение с некоторой задержкой относительно срабатывания излучателя, благодаря чему воспринимает свет излучателя, отраженный только от интересующих оператора объектов, отсекая свет, отраженный от объектов, находящихся ближе заданного расстояния, например, от частиц пыли или тумана, расположенных между наблюдателем и интересующим наблюдателя объектом. Такой метод наблюдения применяется в том числе в устройствах дистанционного обнаружения оптических и оптико-электронных средств, ведущих встречное наблюдение [3].

Целью настоящей работы являлось создание оптико-электронного блока, который обеспечивает получение изображение сцены, для активно-импульсного прибора наблюдения. В основе устройства использован ПЗС-фотоприемник со строчным переносом, управление которым осуществляется по способу [4,5], обеспечивающему возможность наблюдения со стробированием. Такое решение позволило исключить из конструкции прибора наблюдения электронно-оптический преобразователь (ЭОП), традиционно используемый для синхронизации фотоприемника с лазерным излучателем в качестве быстродействующего затвора. Благодаря этому существенно снизились массогабаритные характеристики всего изделия.

Предварительная экспериментальная проверка работоспособности предложенного метода управления ПЗС-фотоприемником осуществлялась на специально спроектированном для этих целей стенде [6], на котором была экспериментально подтверждена возможность реализации метода стробирования без использования ЭОП.

Сконструированный по результатам экспериментов активно-импульсный прибор представляет собой прибор наблюдения размерами 180×100×50 мм, весом 900 г. Основными элементами прибора являются корпус, два объектива, один из которых предназначен для наблюдения местности, а второй для фокусирования лазерного излучения, микродисплей, лазерный излучатель, ПЗС-фотоприемник и платы получения и обработки изображений. Внешний вид макета прибора представлен на рис. 1.

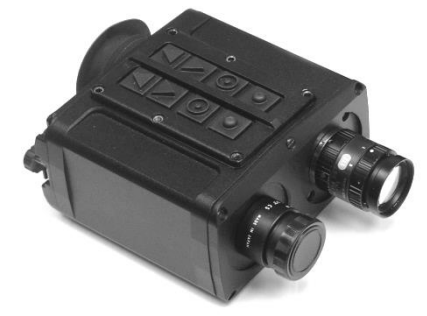

*рис. 1. Внешний вид прототипа активно-импульсного прибора.*

В основе оптико-электронного блока лежит электронный модуль, реализованный на реконфигурируемой системе [7], которая аппаратно представляет собой работающие в паре программируемую логическую интегральную схему (ПЛИС) и сигнальный процессор с подключенными к ним внешними элементами быстродействующей памяти. Модуль обеспечивает весь цикл типичной обработки видеоизображения, начиная с первичной обработки на выходе матричного сенсора и заканчивая выводом видеоданных на устройство отображения и на внешние устройства. Для вывода изображения применен микродисплей на цветной матрице органических диодов формата 800×600 элементов с оптический системой, построенной по схеме ретинального дисплея [8]. Помимо вывода изображения на собственный дисплей в разработанном приборе предусмотрена передача изображения на персональный компьютер. Персональный компьютер может быть использован в качестве устройства записи, в качестве устройства отображения, в качестве дистанционного пульта управления и в качестве устройства, осуществляющего анализ получаемых кадров изображения. В качестве излучателя применен импульсный полупроводниковый лазер с длиной волны 905 нм, импульсной мощностью 200 Вт при длительности импульса 100...150 нс и частотой импульсов 10...15 кГц.

Список публикаций:

*[1] Академик Александр Алексеевич Лебедев (к 70-летию со дня рождения) // Оптико-механическая промышленность. 1963. №10. С. 5–6.*

*[2] L. F. Gillespie, Apparent Illuminance as a Function of Range in Gated, Laser Night-Viewing Systems // Journal of the Optical Society of America. 1966. 56(7). pp. 883–887.*

*[3] Голицын А. А., Сейфи Н. А., Активно-импульсные приборы обнаружения потенциальных угроз // Материалы Двадцать третьей Всероссийской научной конференции студентов-физиков и молодых ученых. – Екатеринбург, 2017. С. 263.*

*[4] Голицын А. А., Сейфи Н. А., Активно-импульсный метод наблюдения с использованием ПЗС-фотоприемника со строчным переносом // Изв. вузов. Приборостроение. 2017. Т. 60, № 11. С. 1040–1047.*

*[5] Голицын А.А., Сейфи Н. А., Реализация активно-импульсного режима на ПЗС-матрице // Прикладная физика. 2018. № 1. С. 78–83.*

*[6] Голицын А. А., Сейфи Н. А., Лабораторный стенд для исследования возможностей ПЗС-фотоприемника по использованию в составе активно-импульсных приборов // XII международная конференция «Прикладная оптика 2016» – Санкт-Петербург, 2016. С. 201–202.*

*[7] Журов Г. Е., Цивинский М. Ю., Универсальная модульная реконфигурируемая система для обработки сигналов тепловизионных и многоканальных приборов в реальном времени // Изв. вузов. Приборостроение. 2014. Т. 57. № 5. С. 44–46. [8] Ковалев А. М. О способе отображения объектов в сферической перспективе // Автометрия. 2000. № 4. С. 76–81.*

# **Программно-аппаратная реализация получения метеоданных и данных геопозиционирования на основе микроконтроллера ATmega для применения при лидарных измерениях**

*Чжан Шо<sup>1</sup> Осипов Константин Юрьевич<sup>2</sup> <sup>1</sup>Национальный исследовательский Томский политехнический университет <sup>2</sup>Институт оптики атмосферы СО РАН Климкин Антон Владимирович <sup>2</sup> , shuo9403@qq.com*

Контроль состояния атмосферы – соотношения компонент её составляющих, погодные факторы, опасные и безопасные примеси, в том числе антропогенного происхождения – одна из актуальных проблем устойчивого развития современной цивилизации. Глобальность объекта исследования выдвигает на первый план дистанционные методы, в том числе лазерные методы получения информации об объекте. Из числа лазерных технологий, одними из наиболее эффективных и перспективных, являются технологии лидарного зондирования.

При протоколировании лидарных измерений и их дальнейшей обработке часто необходимо владеть информацией о погодных условиях на момент проведения измерений. При измерениях с использованием мобильных лидарных комплексов необходимо знать и координаты места проведения экспериментов. Кроме этого, при использовании лидарных технологий для получения метеорологических данных, или при зондировании атмоферы с целью экологического мониторинга, целесообразно в режиме реального времени накладывать результаты измерений на карту местности – картировать.

Для реализации этих возможностей коллективом авторов на базе ИОА СО РАН разрабатывается программно-аппаратное решение задачи автоматического сбора, обработки и сохранения метеоданных и данных геопозиционирования на основе микроконтроллера ATmega и программно-аппаратных средств Arduino.

В ходе начальных работ по проекту осуществлено подключение датчика температуры и GPS-модуля. Организована передача данных с модуля на компьютер, вывод данных в отдельный интерфейс. Намечены дальнейшие работы по подключению GSM-модуля, по разработке программного модуля передачи данных и внедрению их в программу регистрации и обработки данных лидарного зондирования.

# Программное обеспечение многофункционального устройства контроля жизненных показателей человека

Шубин Александр Владимирович

Уральский федеральный университет имени первого Президента России Б.Н. Ельшина Хохлов Константин Олегович, к.ф.-м.н. causeLove95@yandex.ru

В современном обществе все больше и больше внимания уделяется человеческому здоровью. В связи с этим в последнее время на потребительском рынке возникло множество носимых устройств, которые обладают способностью проводить оценочные измерения параметров человеческого организма. Таким образом, актуальность данной работы обусловлена потребностями обшемирового рынка носимой электроники.

Цель данной работы - спроектировать программное обеспечение для многофункционального устройства, которое не будет уступать конкурентам самого высокого класса, а, даже, и превосходить их по некоторым параметрам. Устройство контроля жизненных показателей должно регистрировать основные характеристики тела человека, в частности, насыщение крови кислородом, а также число сердечных сокращений. Прибор должен также отображать зарегистрированные данные на своем экране. Основная диагностическая информация лолжна будет отображена на экране смартфона, с которым будет связано устройство.

Таким образом, была поставлена задача разработки ПО для многофункционального прибора контроля жизненных показателей человека, а, в частности, следующих его частей (рис.1):

- датчик кровенаполненности сосудов;
- датчик пульса;
- датчик насыщения крови кислородом;
- датчик скорости распространения пульсовой волны:
- датчик артериального давления
- блок управления устройством;
- блок индикации жизненных показателей.

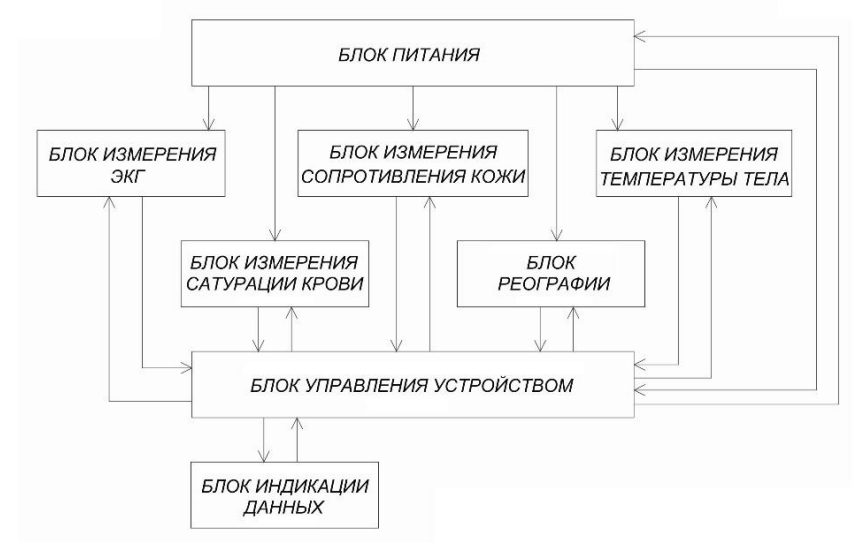

рис.1. Блок-схема проекта

Данное устройство призвано не только оберегать здоровье людей, но и помогать в восстановлении. Данное утверждение обосновывается тем, что в походных условиях (в которых достаточно часто находятся, например, туристы или военные, участники экспедиций) нет абсолютно никаких условий для проведения крайне быстрой диагностики основных жизненных показателей, так как удаленность от населенных пунктов определяет количество предметов, которые берут с собой люди. Поэтому, данный многофункциональный прибор, являясь не только очень легким, мобильным, но и носимым, а также обладая огромным диагностическим потенциалом, позволит произвести мониторинг здоровья человека мгновенно, и без какойлибо предварительной подготовки.

В результате разработки было получено программное обеспечение для разработанного устройства. Написан и опробован программный код для регистрации жизненных показателей пользователя, а также их отображения как на экране устройства, так и на экране связанного с ним смартфона.

## **Интеллектуальный анализ данных ускорительного комплекса** *Шубина Ольга Сергеевна*

## *Новосибирский национальный исследовательский государственный университет Шатунов Петр Юрьевич olgashubina2011@gmail.com*

В 2007 году в Институте ядерной физики СО РАН было завершено создание электрон-позитронного коллайдера ВЭПП-2000 (Встречные Электрон-Позитронные Пучки). Данный комплекс рассчитан на энергию 2 ГэВ в системе центра масс (СЦМ), имеет два места встречи с детекторами Сферический Нейтральный Детектор (СНД) и Криогенный Магнитный Детектор-3 (КМД-3), а проектная светимость составляет  $10^{32}$  см<sup>-2</sup> с<sup>-1</sup>.

Ускорительный комплекс ВЭПП-2000 состоит из различных подсистем, от функционирования которых зависит работоспособность всего комплекса. Неисправность одной из этих подсистем может привести не только к некорректной работе комплекса, но и также к его простою на несколько часов или даже дней. Таким образом, возникает потребность в создании программного обеспечения, которое на основе анализа данных будет предупреждать о возможных неисправностях.

Для выполнения поставленной задачи, на основе проведенных исследований существующих способов решения данной проблемы, было разработано программное обеспечение, состоящее из трех модулей. Первый модуль является ядром программного обеспечения и осуществляет автоматическую проверку соответствия, данных, полученных с ускорительного комплекса и правил, описывающих корректную работу подсистем. Второй модуль представляет собой пользовательский веб-интерфейс, который отображает в удобном виде информацию о состоянии комплекса. И третий модуль, выступает в качестве некоторого посредника между первым и вторым. Он обрабатывает сообщения, поступающие в очередь сообщений, и перенаправляет их всем подписанным клиентам через веб-сокет.

В данный момент запущена тестовая версия программного обеспечения. функционирующая на пультовой ВЭПП-2000.